# **API** 说明文档

时间: 2018年 12 月 21 日 17:00:00 版本: V2.0

# 历史记录

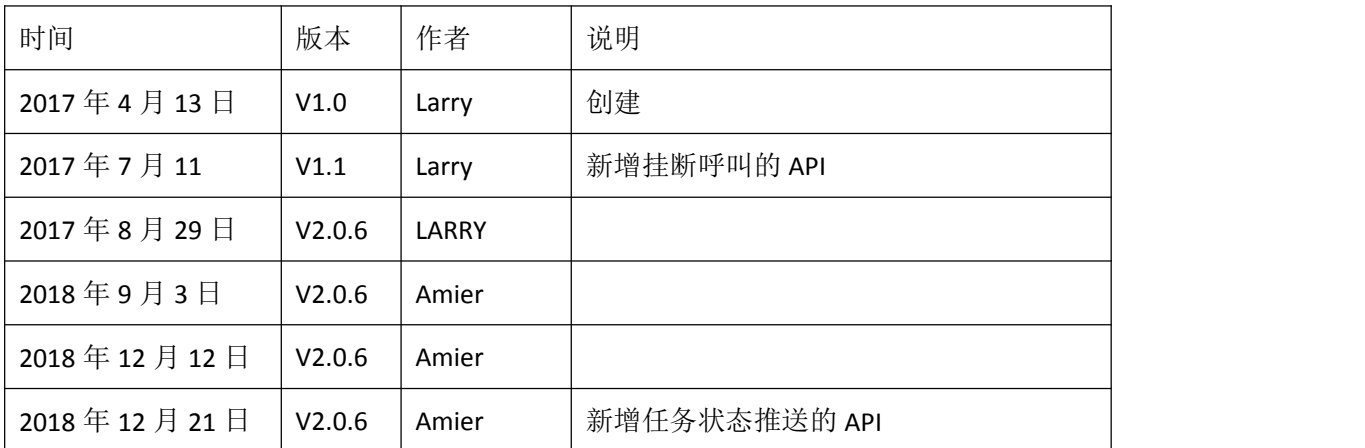

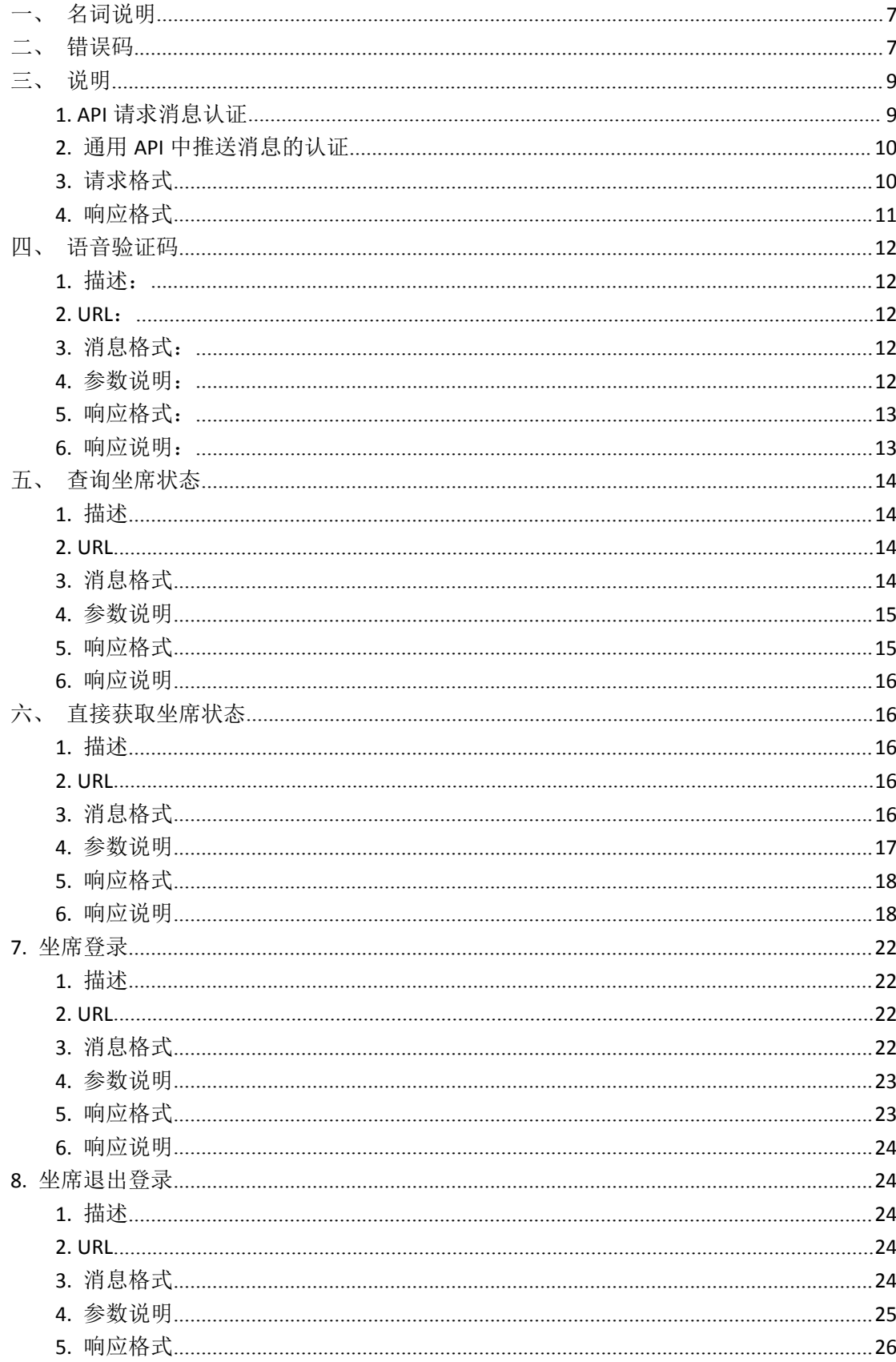

目录

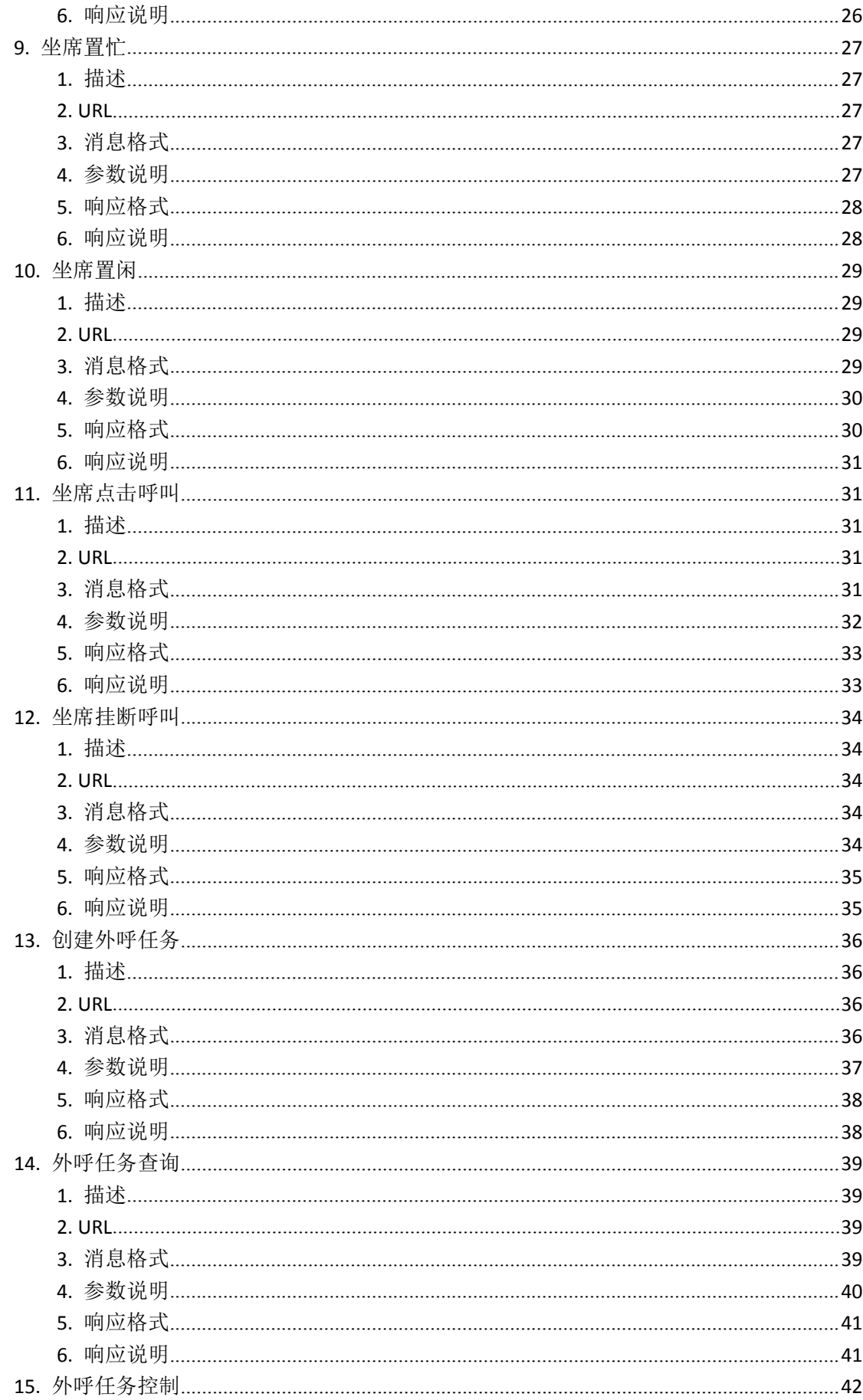

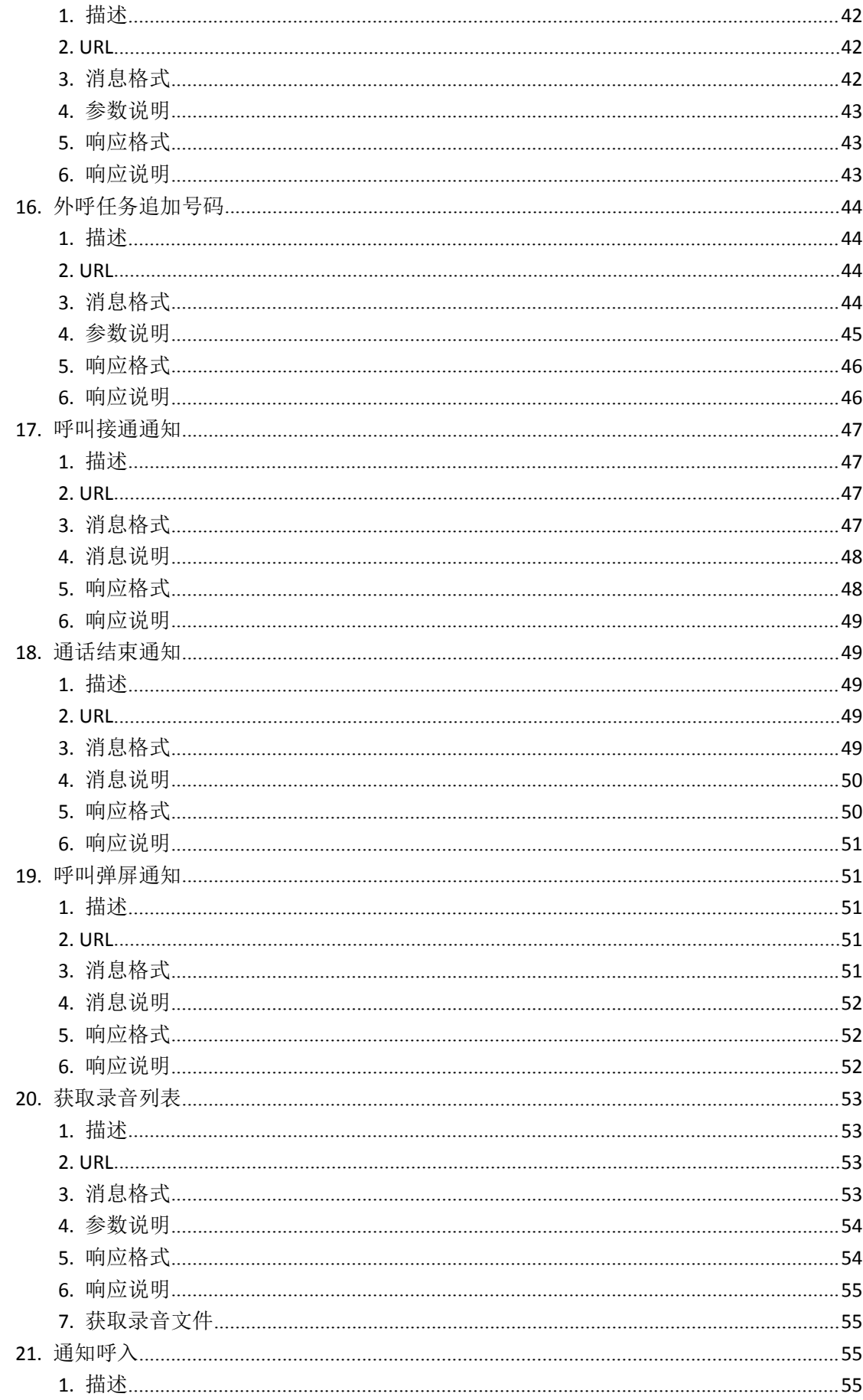

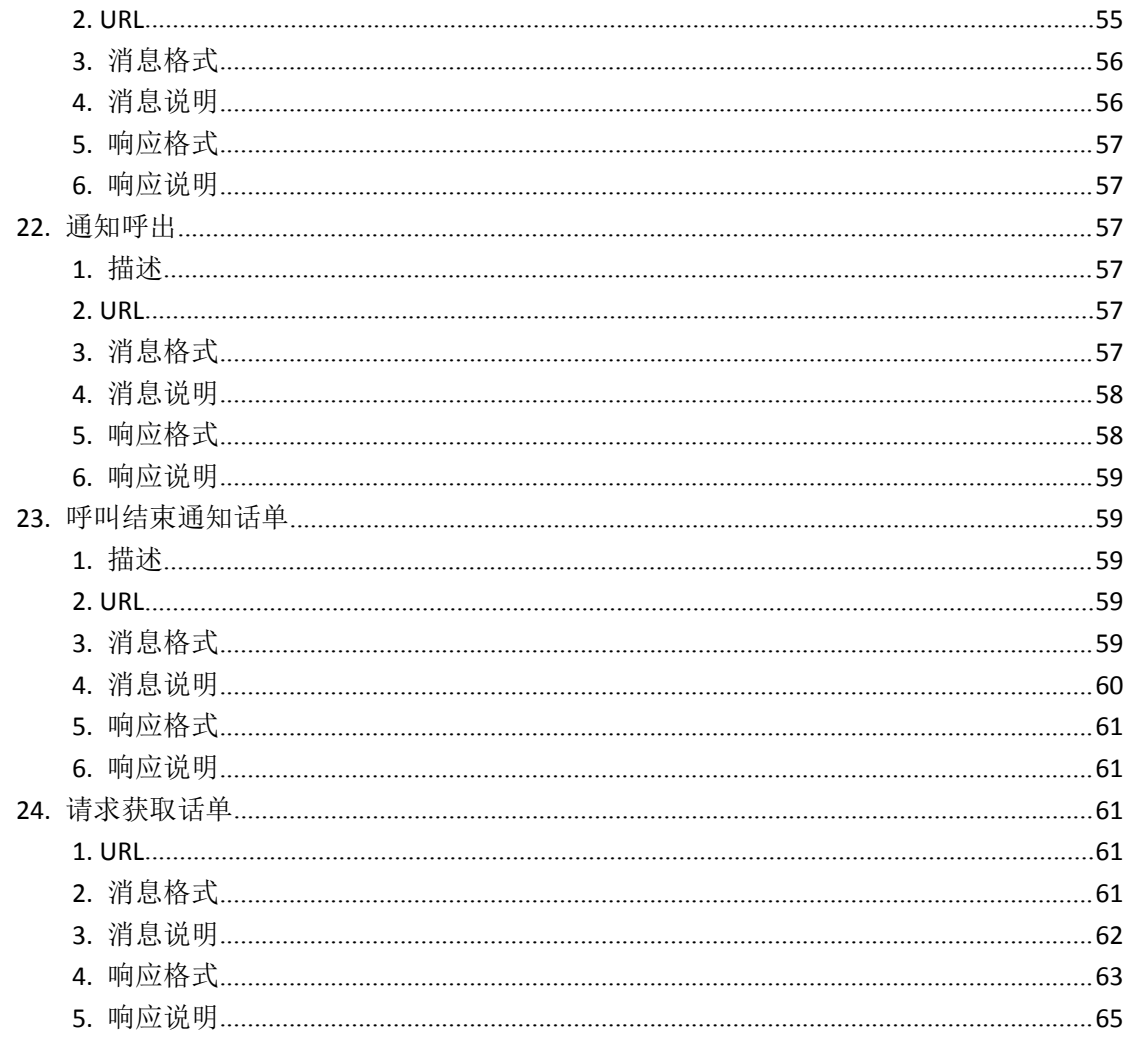

## 公共 **API** 文档

### <span id="page-6-0"></span>一、 名词说明

- 1. 呼叫中心: SCCC 系统;
- 2. 呼叫平台: SCCC 系统;
- 3. 业务系统:客户业务系统;
- 4. 业务平台:客户业务系统;
- 5. 业务平台客户端:客户业务系统客户端;
- 6. 业务系统客户端:客户业务系统客户端;
- 7. 请求(消息): 由客户服务器向 SCCC 系统发送的 HTTP 请求;
- 8. 推送(消息): 由 SCCC 系统向客户服务器发送的 HTTP 请求;
- 9. 通用 API: SCCC 系统提供的一些基础功能的 API;
- 10. 专用 API: SCCC 为客户开发的定制 API, 可以覆盖专用 API;
- 11. 请求序列号: HTTP 请求的序列号, 主要用来生成认证域的, 响应中会携带;
- 12. 命令序列号:每个命令的序列号,主要区别命令,同时在异步推送的时候,会回传回去;

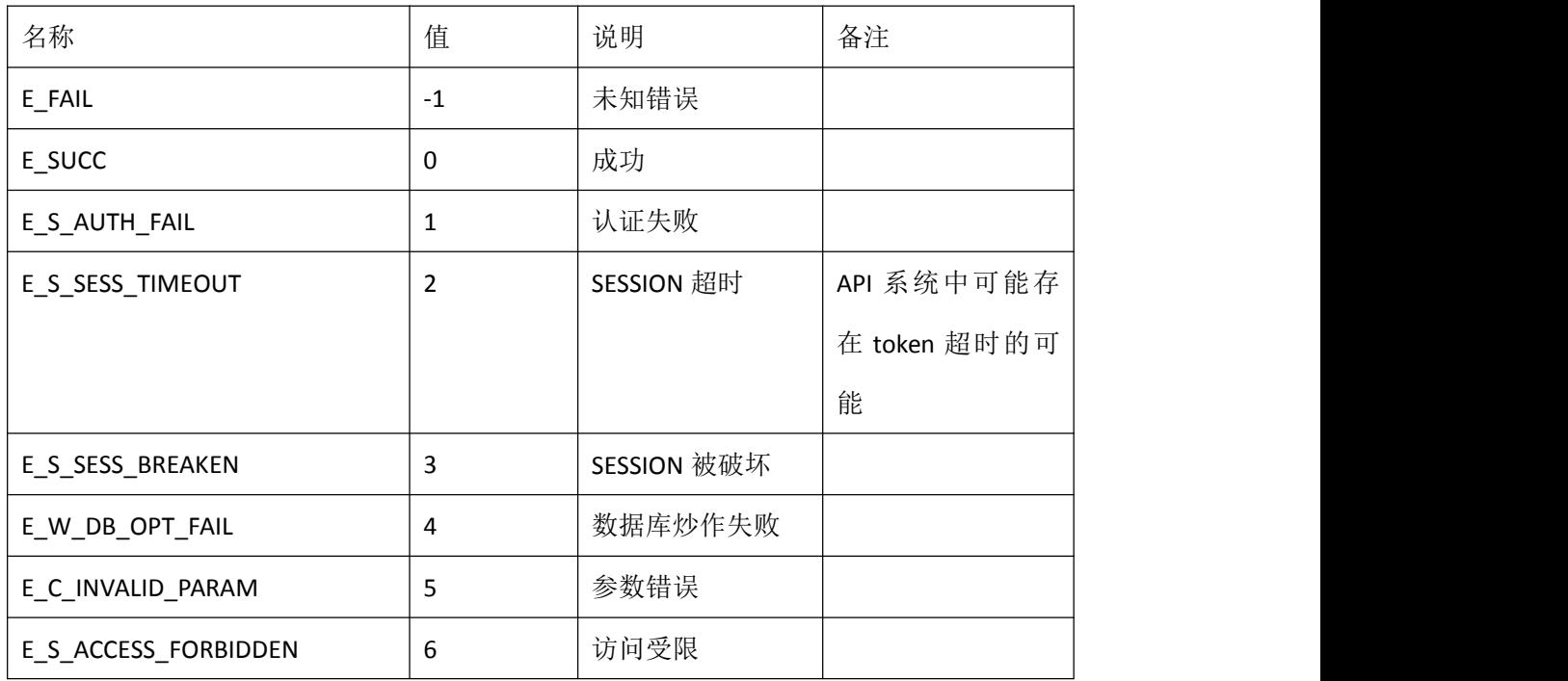

### <span id="page-6-1"></span>二、 错误码

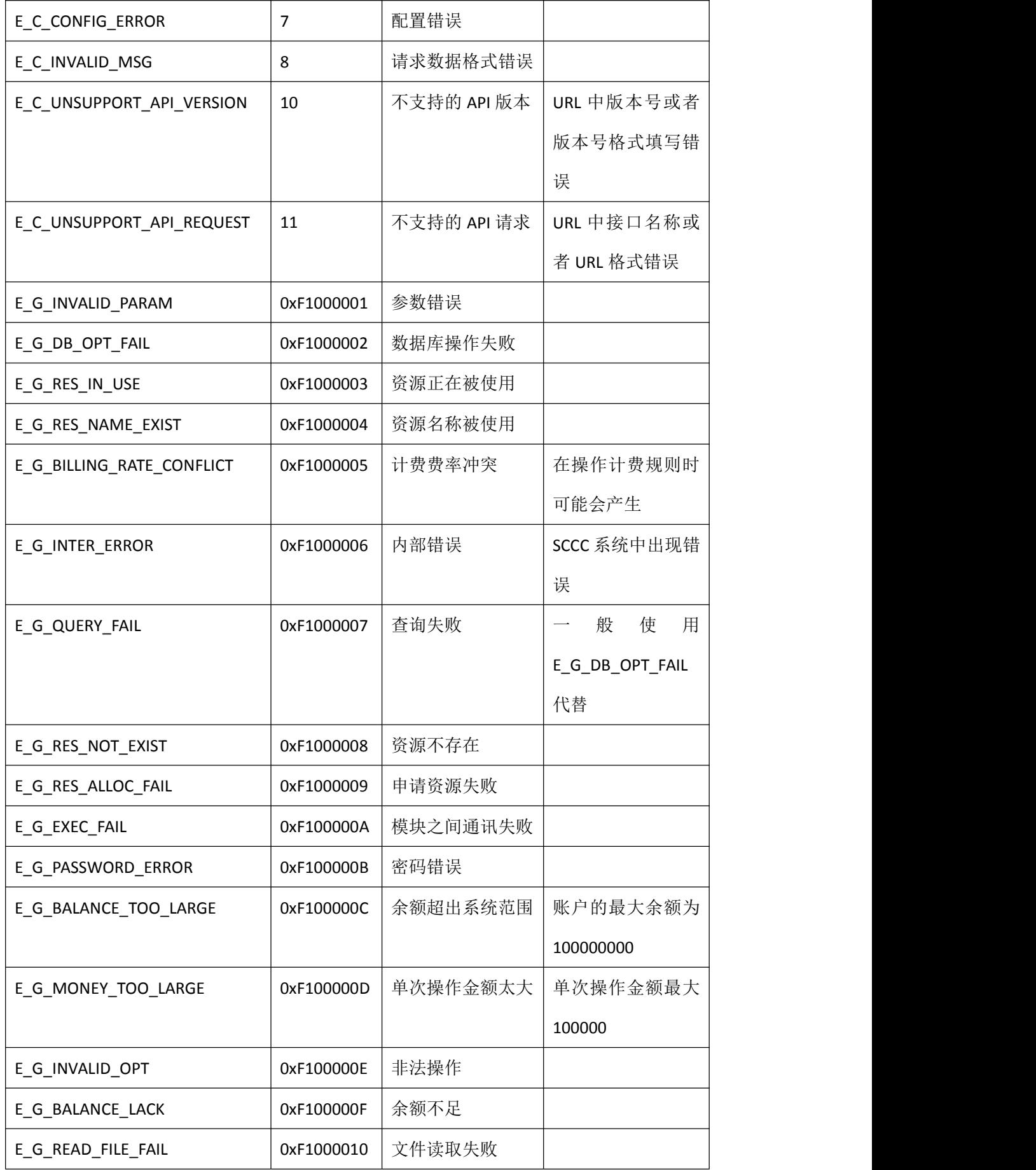

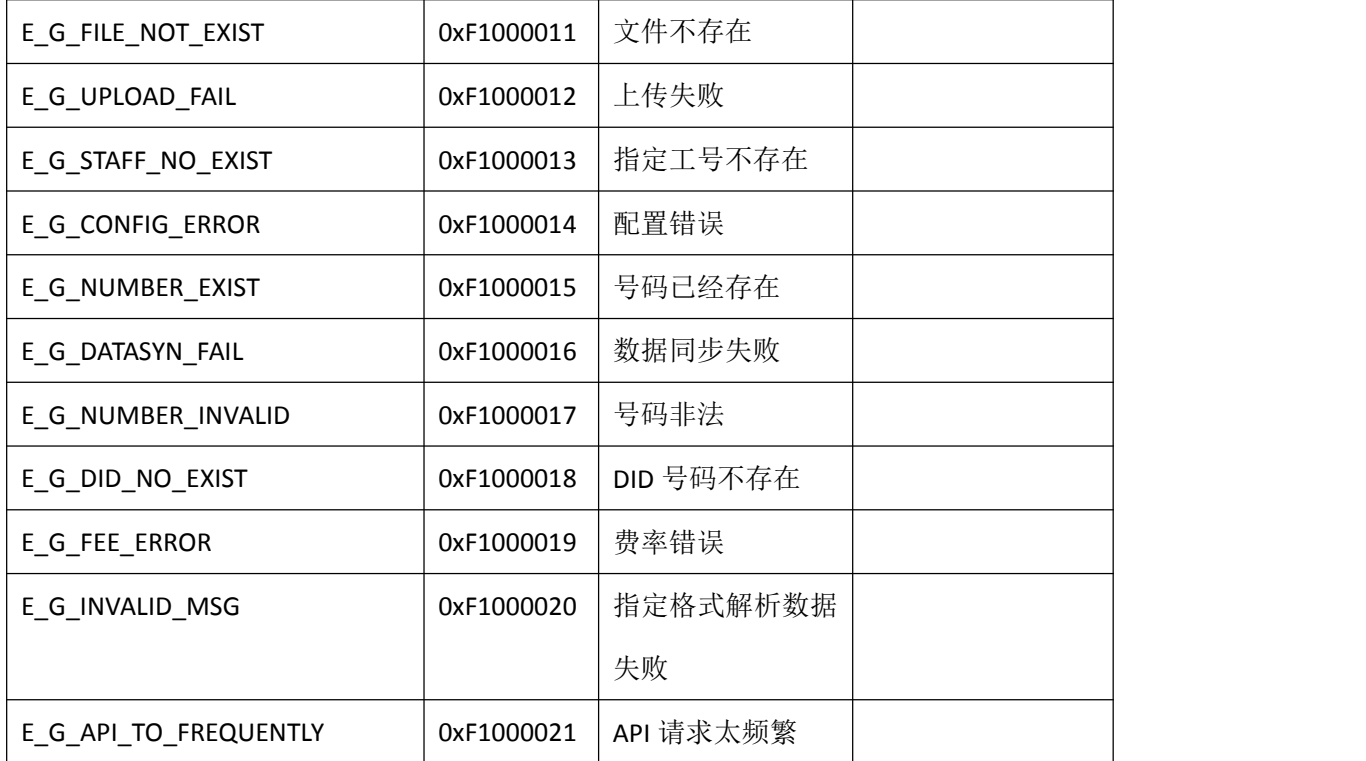

注:有些错误码为系统内部错误码,API 响应接口中并不会出现。

# <span id="page-8-0"></span>三、 说明

### <span id="page-8-1"></span>**1. API** 请求消息认证

请求消息体中必须携带 authentication 字段,该字段包括如下内容:

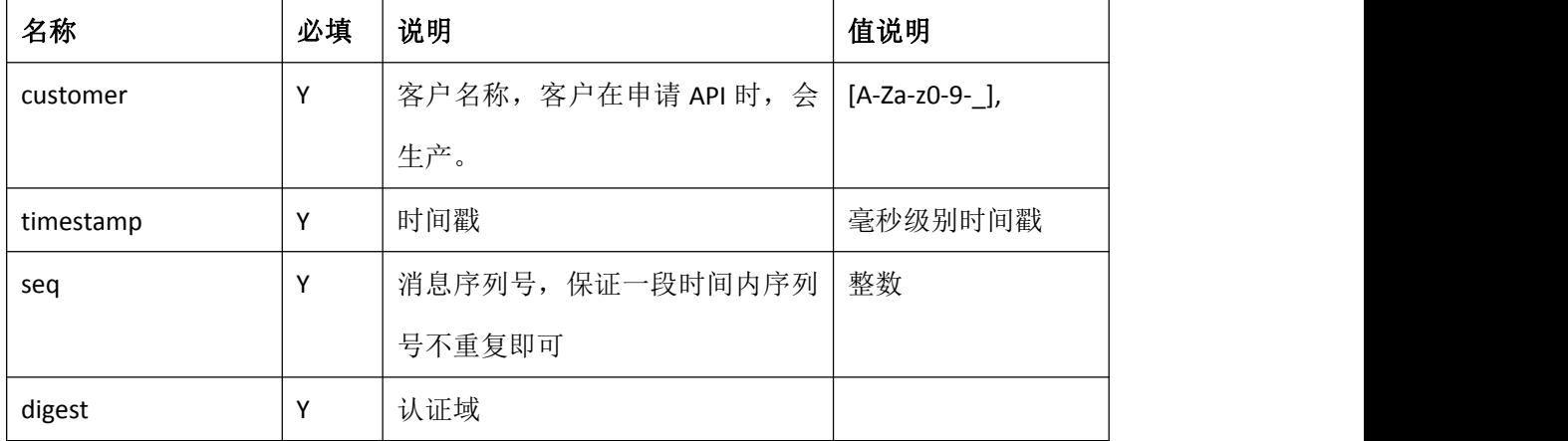

digest 域计算方法:

客户在申请开通 API 时, 运营商创建客户 API 相关数据, 包括请求认证用户名, 密码, 推送 消息的目的 IP 地址端口,推送消息的用户名密码有效期。其中我们需要将用户名和密码两

```
个字段发送给客户。
```
计算 digest 算法如下:

```
MD5(<customer> + "@" + <timestamp> + "@" + <seq> + "@" + \overline{\mathcal{B}}码)
```
如:

客户申请的用户名和密码如下:

客户名称:*C2*

密码:*E416D0F85DC0CB67C85E070A32D9F0123AFF4762*

需要发送的消息如下

{

```
authentication: { customer: "C2", timestamp: 1471918933001, seq: 5271, digest: "", agent: "" }, request: { …… }
```
}

#### 这时 digest 字段为 下面这个字符串的 MD5 校验和:

*C2@1471918933001@5271@E416D0F85DC0CB67C85E070A32D9F0123AFF4762*

即 *MD5(C2@1471918933001@5271@E416D0F85DC0CB67C85E070A32D9F0123AFF4762)*

注:密码非常重要,不能在任何信息中直接传输,否则可能导致致命安全问题。

### <span id="page-9-0"></span>**2.** 通用 **API** 中推送消息的认证

我们在发送推送消息时,首先使用推送消息的用户名和密码,如果有其中任何一个没有定义, 将使用请求认证用户名密码安装上面的算法计算 digest

### <span id="page-9-1"></span>**3.** 请求格式

- 1. http://ip:port/openapi/V2.0.x/ApiName (版本号 V2.0.x ,根据当前使用的版本号决定,比如当前是 用是 V2.0.1, url 为: http://ip:port/openapi/V2.0.x/ApiName)
- 2. 所有内容必须是 UTF-8 无 Bom 格式;
- 3. 所有内容必须是合法的 ison 格式; 后续可能开发 xml 格式接口;
- 4. 请求的数据域可以携带如下内容

"param": {

"debug": bool,

"lang": "zh\_CN|en\_US"

}

其中 debug 表示, 开启调试, lang 表示响应中的语种

5. 请求和命令

一个请求即一个 HTTP 请求,一个请求中可以携带一个或者多个命令,如果携带一个命令即 HTTP 消息中为 request 域, 如果携带多个命令这时 HTTP 消息中为 requests 域, 每个命令携 带自己的序列号;一个请求中只能携带同类型的命令。

6. http 请求头中必须携带如下信息

Accept: application/json

Content-Type: application/json

### <span id="page-10-0"></span>**4.** 响应格式

一般情况响应都会如下格式:

```
{ "data": { "seq": "", "response": { "seq": "", "userData": "", "result": { "error": "", "msg": ""
          }
        }
   },"logs": "", "result": { "error": "", "msg": "" }
}
```
Result 域描述请求执行情况, logs 域携带日志信息, data 域携带每个命令执行情况;

### <span id="page-11-0"></span>四、 语音验证码

### <span id="page-11-1"></span>**1.** 描述:

客户业务平台需要审核某一电话号码确实可以呼叫,即可使用该 API。用户将自己的号码发 送给业务平台,业务平台生成好验证码,并生成请求发送到呼叫平台,呼叫平台根据请求向 被审核的号码呼叫呼叫,呼叫接通之后播放验证码。用户将听到的验证码填写,并提交到业 务服务器,业务服务器对比用户提交的验证码和之前生成的验证码,如果一致即可审核通过。

#### <span id="page-11-2"></span>**2. URL**:

http://ip:port/openapi/V2.0.x/VoiceVerify (x=1,2,3,4,6)

### <span id="page-11-3"></span>**3.** 消息格式:

 $\{$ 

```
"authentication": { "customer": "C2", "digest": "", "seq": "5271", "timestamp": "1471918933001"
    },<br>"param": {
        "debug": "true", "lang": "en_US"
   },"request": { "callee": "", "playTimes": "", "seq": "", "verifyCode": "", "userData": "", }
}
```
### <span id="page-11-4"></span>**4.** 参数说明:

Param 域说明: (可选)

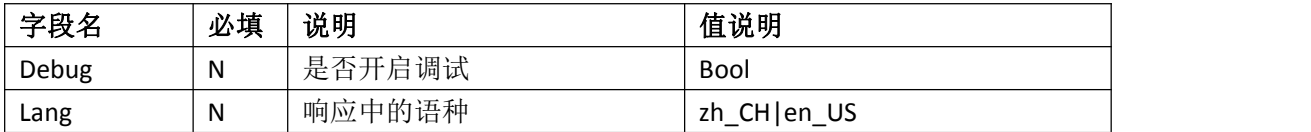

Request 域说明:

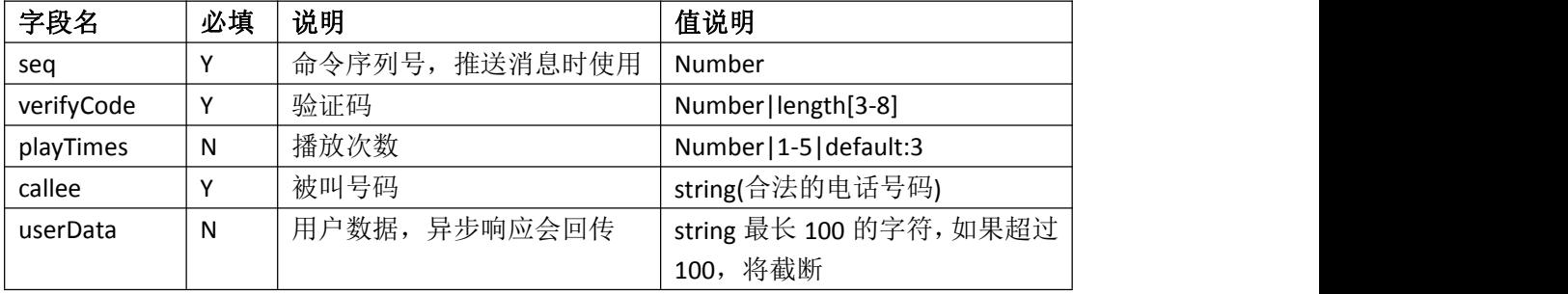

userData 说明:用户可以在 userData 中携带一些用户自定义的数据。如对端系统是多用户的, 客户把用户的唯一标识传过来。我们回传回去,业务系统就可以知道时那个客户的。再如与 坐席相关的呼叫,用户传过来的数据就是坐席的唯一标识。

### <span id="page-12-0"></span>**5.** 响应格式:

```
\{"data": { "seq": ""
         "response": { "seq": "", "userData": "", "result":"" }, },<br>"logs": "",
    "result": { "error": "", "msg": "" }
}
```
注: Error 为 0 标识成功, 但只能标识系统已经收到该请求, 并且已经准备开始发起呼叫了。

### <span id="page-12-1"></span>**6.** 响应说明:

Logs 域未日志域,如果开启了调试会携带相关调试信息

Result 域说明:

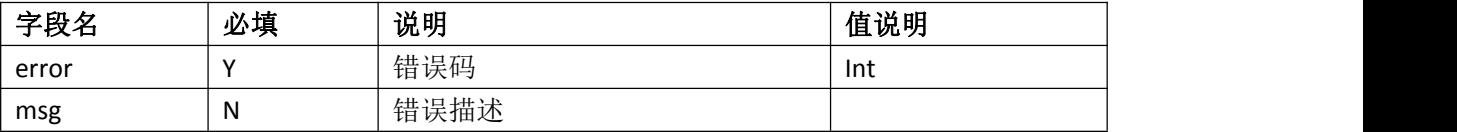

Data 域说明

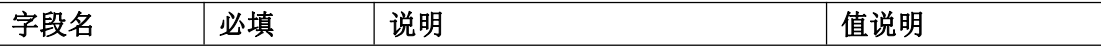

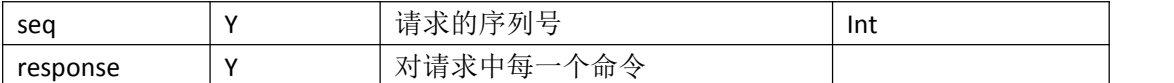

response 字段:

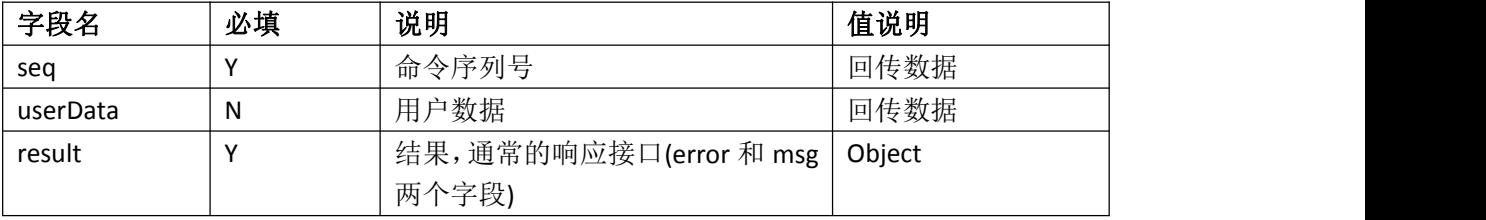

注: 如果一个请求中携带了多个请求, 则 response 域, 将被替换为 responses 域, 结果为 response 域的数组。

# <span id="page-13-0"></span>五、 查询坐席状态

### <span id="page-13-1"></span>**1.** 描述

通过 API 查询坐席状态, 状态信息会通过推送消息, 异步推送给对端

### <span id="page-13-2"></span>**2. URL**

[http://ip:port/openapi/V2.0.x/AgentQueryStatus](http://ip:port/openapi/V2.0.6/AgentQueryStatus) (x=1,2,3,4,6)

### <span id="page-13-3"></span>**3.** 消息格式

{

```
"authentication": {
```
"customer": "C2",

"agent": "1000",

"digest": "",

"seq": "5271",

"timestamp": "1471918933001"

},"param": {

"debug": "true",

"lang": "en\_US"

```
},"request": { "agent": "", "seq": "", "userData ": "", }
}
```
### <span id="page-14-0"></span>**4.** 参数说明

authentication 域说明: 见 [3.1](#page-8-1)

pram 域说明: 见 [3.2](#page-9-1)

rquest 域说明:

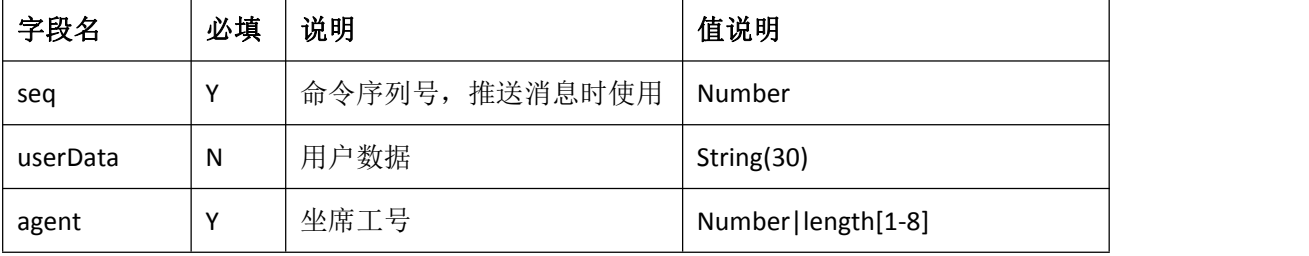

userData 说明:用户可以在 userData 中携带一些用户自定义的数据。如对端系统是多用户的, 客户把用户的唯一标识传过来。我们回传回去,业务系统就可以知道时那个客户的。再如与 坐席相关的呼叫,用户传过来的数据就是坐席的唯一标识。

### <span id="page-14-1"></span>**5.** 响应格式

```
\{
```

```
"data": {
```
"seq": ""

"response": { "seq": "", "userData": "", "result":{"error":0}},

},"logs": "",

```
"result": { "error": "", "msg": "" }
```
}

注: Error 为 0 标识成功, 但只能标识系统已经收到该请求, 并且已经开始处理, 请等待呼 叫中心系统主动推送状态。

### <span id="page-15-0"></span>**6.** 响应说明

Logs 域未日志域,如果开启了调试会携带相关调试信息

Result 域说明: 见 [3.4](#page-10-0)

Data 域说明

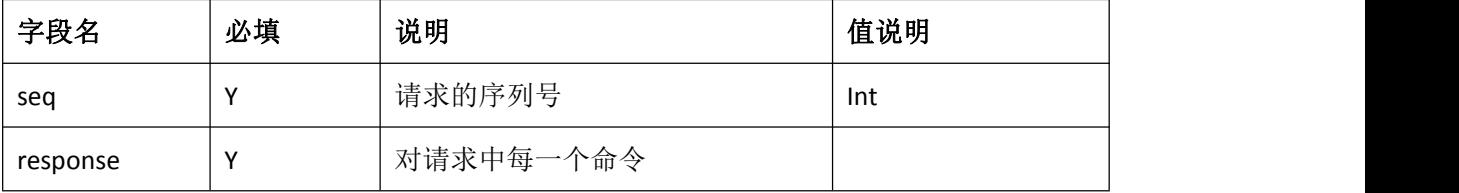

response 字段:

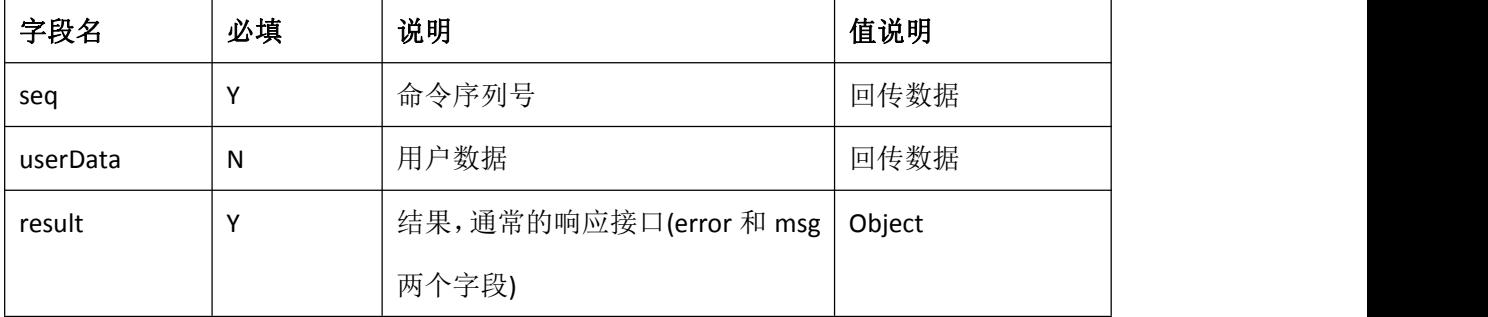

注: 如果一个请求中携带了多个请求, 则 response 域, 将被替换为 responses 域, 结果为 responses 域的数组。

# <span id="page-15-1"></span>六、 直接获取坐席状态

### <span id="page-15-2"></span>**1.** 描述

通过 API 获取坐席状态,最新状态会直接通过响应数据返回

#### <span id="page-15-3"></span>**2. URL**

<http://ip:port/openapi/V2.0.x/getAgentStatus> (x=1,2,3,4,6)

### <span id="page-15-4"></span>**3.** 消息格式

{

```
"authentication": {
```
"customer": "C2",

"agent": "1000",

"digest": "",

"seq": "5271",

"timestamp": "1471918933001"

```
},"param": {
```
"debug": "true",

"lang": "en\_US"

```
},"request": {
```
"agent": "1000",

"seq": "",

}

```
"userData ": "",
```
}

### <span id="page-16-0"></span>**4.** 参数说明

authentication 域说明: 见 [3.1](#page-8-1)

pram 域说明: 见 [3.2](#page-9-1)

rquest 域说明:

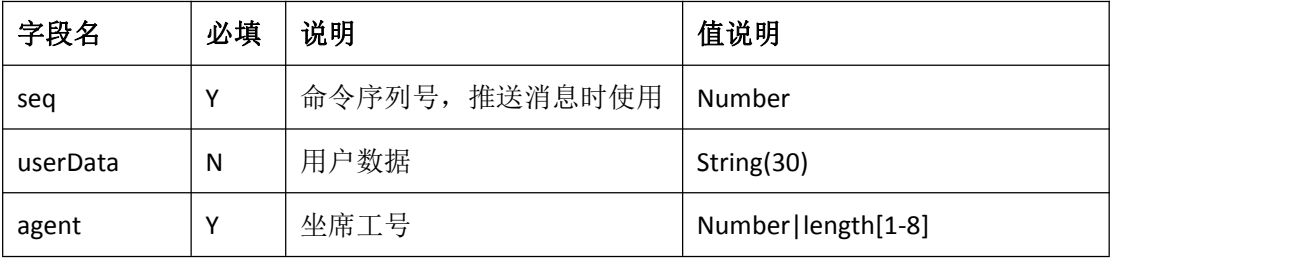

userData 说明:用户可以在 userData 中携带一些用户自定义的数据。如对端系统是多用户的, 客户把用户的唯一标识传过来。我们回传回去,业务系统就可以知道时那个客户的。再如与 坐席相关的呼叫,用户传过来的数据就是坐席的唯一标识。

### <span id="page-17-0"></span>**5.** 响应格式

{

```
"data": { "seq": ""
     "response": { "seq": "", "userData": "", "result":{"error":0} "workStatus": "ONLINE", "serverStatus": "IDLE", }, },"logs": "", "result": { "error": "", "msg": "" }
```
注: Error 为 0 标识成功, 接口会直接返回坐席状态, 状态表示枚举值见下表

### <span id="page-17-1"></span>**6.** 响应说明

}

Logs 域未日志域,如果开启了调试会携带相关调试信息

Result 域说明: 见 [3.4](#page-10-0)

Data 域说明

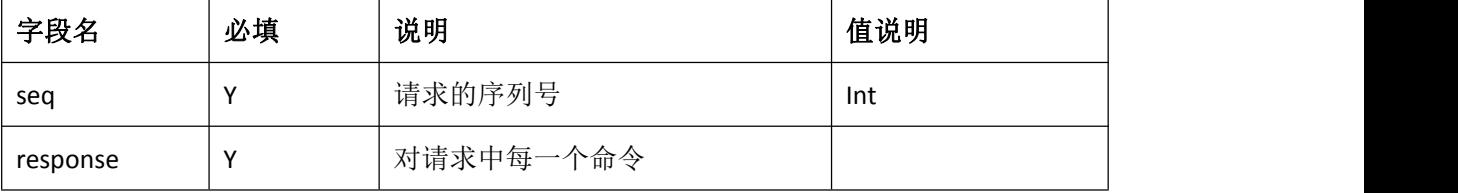

response 字段:

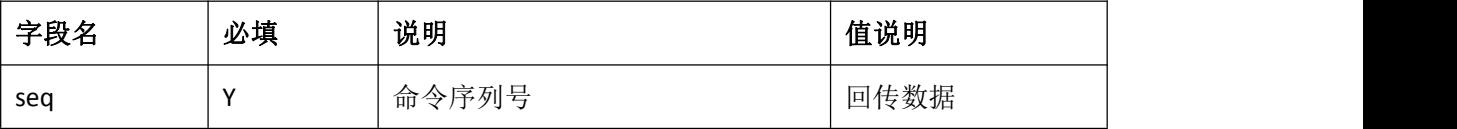

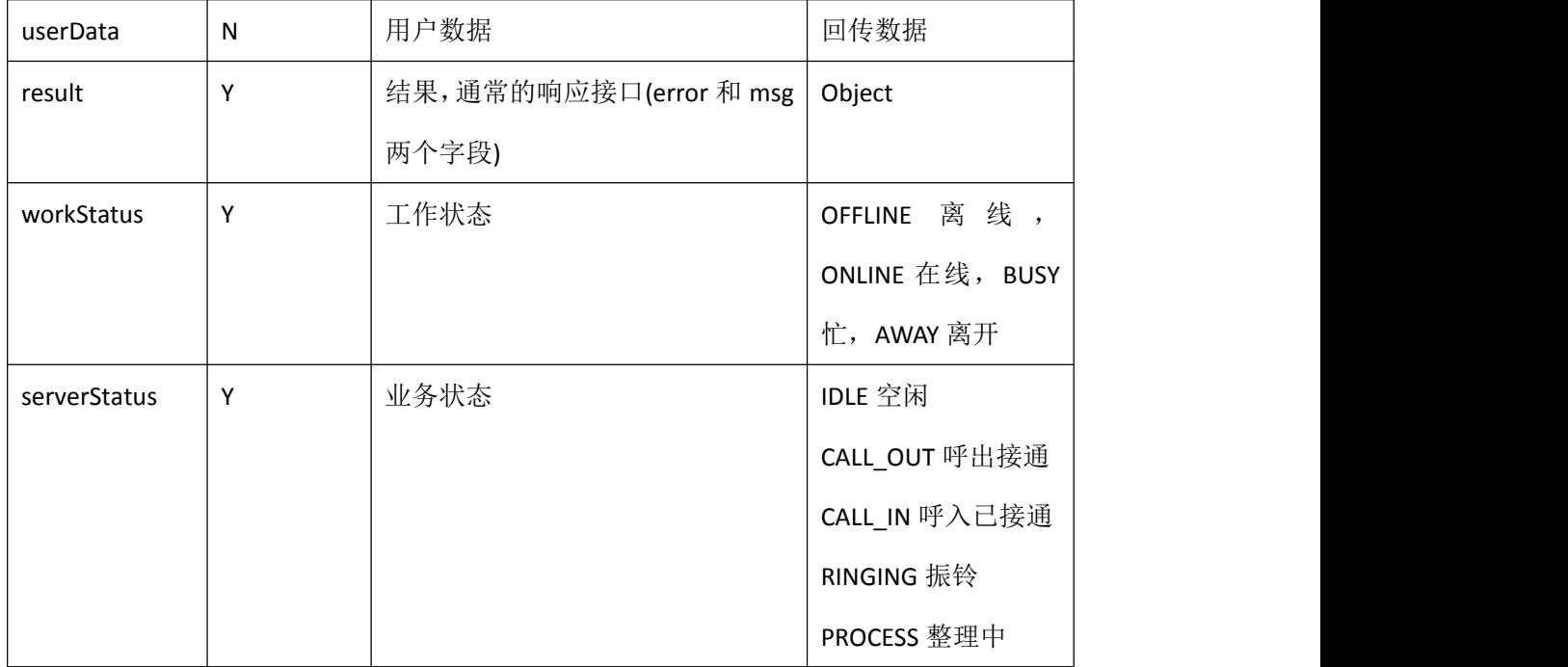

注: 如果一个请求中携带了多个请求, 则 response 域, 将被替换为 responses 域, 结果为 responses 域的数组。

# 七、 查询坐席信息

## **7.** 描述

通过 API 获取坐席的工号名称信息

#### **8. URL**

[http://ip:port/openapi/V2.0.x/getAgentInfo](http://ip:port/openapi/V2.0.x/getAgentStatus) (x=6)

### **9.** 消息格式

{

```
"authentication": {
```

```
"customer": "C2",
```
"agent": "1000",

"digest": "",

"seq": "5271",

"timestamp": "1471918933001"

```
},"param": { "debug": "true", "lang": "en_US"
   },"request": { "seq": "", "userData ": "", }
}
```
### **10.** 参数说明

authentication 域说明: 见 [3.1](#page-8-1)

pram 域说明: 见 [3.2](#page-9-1)

rquest 域说明:

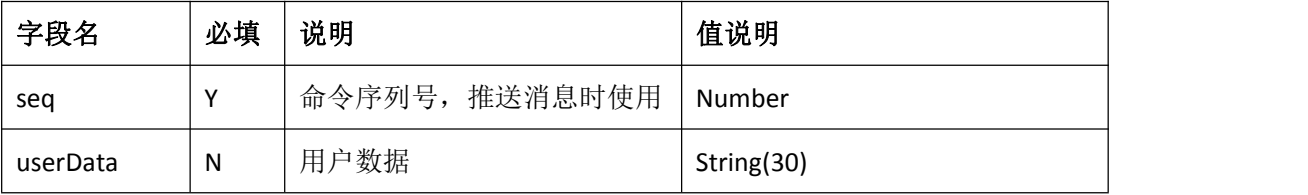

userData 说明: 用户可以在 userData 中携带一些用户自定义的数据。如对端系统是多用户的, 客户把用户的唯一标识传过来。我们回传回去,业务系统就可以知道时那个客户的。再如与 坐席相关的呼叫,用户传过来的数据就是坐席的唯一标识。

### **11.** 响应格式

{

```
"data": {
```

```
"seq": ""
```
"response": {

"seq": "",

"userData": "",

```
"result":{"error":0}
```

```
"data": [
                        {id:"", name:"", staffNo:""}, {id:"", name:"", staffNo:""}, {id:"", name:"", staffNo:""}, ...... ]
           }, },"logs": "", "result": { "error": "", "msg": "" }
}
```
#### 注: Error 为 0 标识成功, 接口会直接返回坐席状态, 状态表示枚举值见下表

# **12.** 响应说明

Logs 域未日志域,如果开启了调试会携带相关调试信息

Result 域说明: 见 [3.4](#page-10-0)

Data 域说明

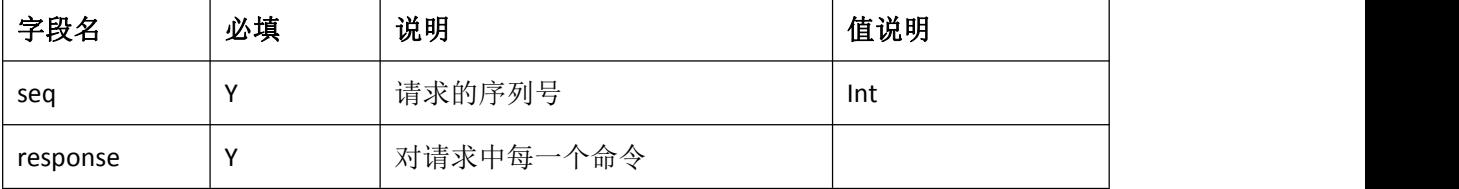

response 字段:

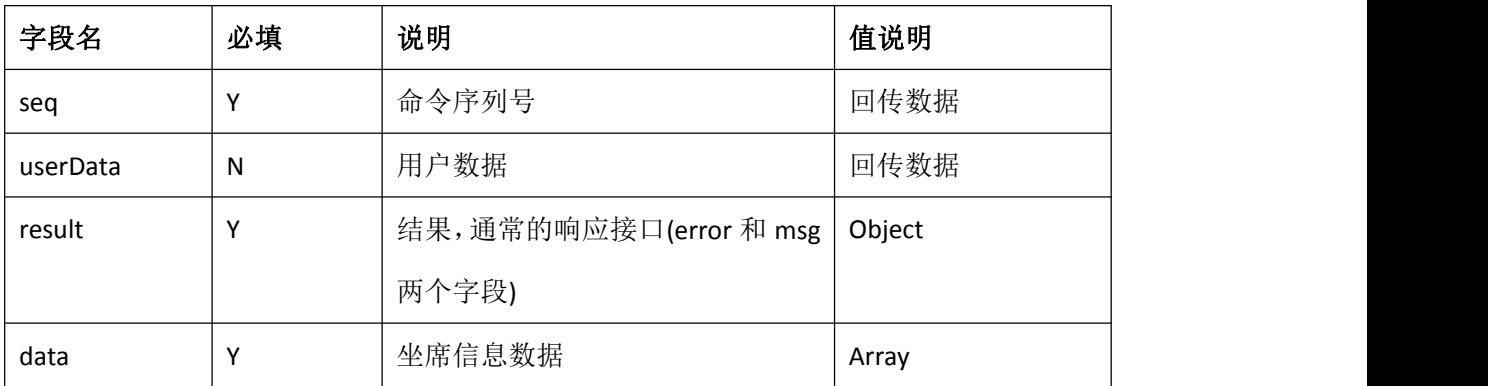

data 字段:

| 字段名     | 必填           | 说明       | 值说明 |
|---------|--------------|----------|-----|
| id      | $\checkmark$ | 坐席 ID 标识 |     |
| staffNo | $\lambda$    | 坐席工号     |     |
| name    | $\lambda$    | 坐席名称     |     |

注: 如果一个请求中携带了多个请求, 则 response 域, 将被替换为 responses 域, 结果为 responses 域的数组。

### <span id="page-21-0"></span>**7.** 坐席登录

### <span id="page-21-1"></span>**1.** 描述

业务系统的业务员(坐席)登录业务系统时,业务系统需要向呼叫中心平台通知业务员登录, 一边呼叫系统确定业务员的状态。

#### <span id="page-21-2"></span>**2. URL**

<http://ip:port/openapi/V2.0.x/AgentLogin> (x=1,2,3,4,6)

### <span id="page-21-3"></span>**3.** 消息格式

{

```
"authentication": {
```
"customer": "C2",

"agent": "1000",

"digest": "",

"seq": "5271",

"timestamp": "1471918933001"

},"param": {

"debug": "true",

"lang": "en\_US"

```
},"request": { "agent": "", "seq": "", "userData ": "", }
}
```
### <span id="page-22-0"></span>**4.** 参数说明

authentication 域说明: 见 [3.1](#page-8-1)

pram 域说明: 见 [3.2](#page-9-1)

rquest 域说明:

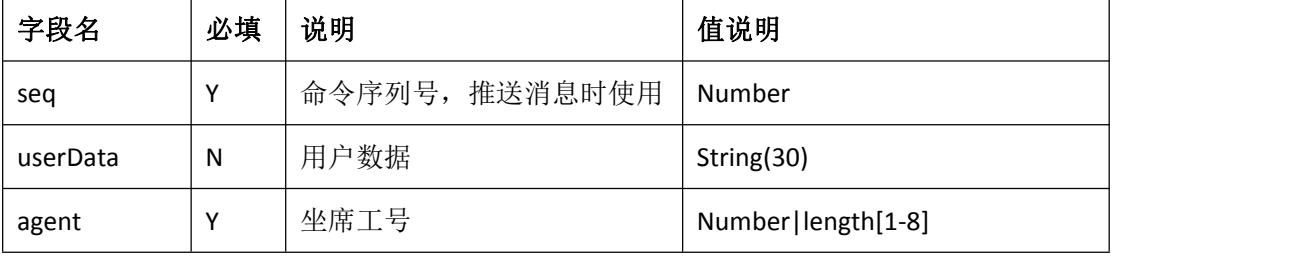

userData 说明:用户可以在 userData 中携带一些用户自定义的数据。如对端系统是多用户的, 客户把用户的唯一标识传过来。我们回传回去,业务系统就可以知道时那个客户的。再如与 坐席相关的呼叫,用户传过来的数据就是坐席的唯一标识。

### <span id="page-22-1"></span>**5.** 响应格式

```
\{
```

```
"data": {
```
"seq": ""

"response": { "seq": "", "userData": "", "result":{"error":0}},

},"logs": "",

"result": { "error": "", "msg": "" }

}

注: Error 为 0 标识成功, 但只能标识系统已经收到该请求, 并且已经开始处理, 请等待呼 叫中心系统主动推送状态。

### <span id="page-23-0"></span>**6.** 响应说明

Logs 域未日志域,如果开启了调试会携带相关调试信息

Result 域说明: 见 [3.4](#page-10-0)

Data 域说明

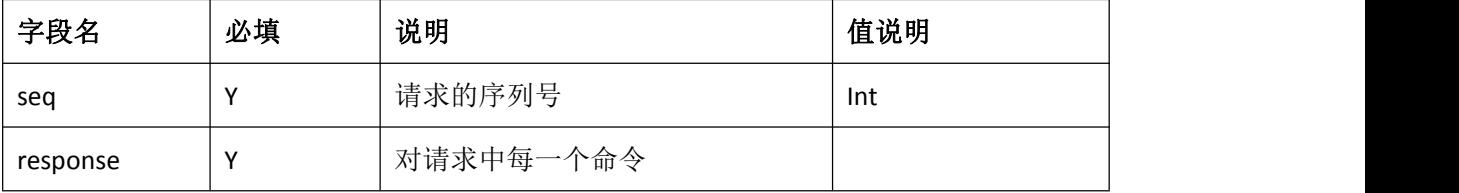

response 字段:

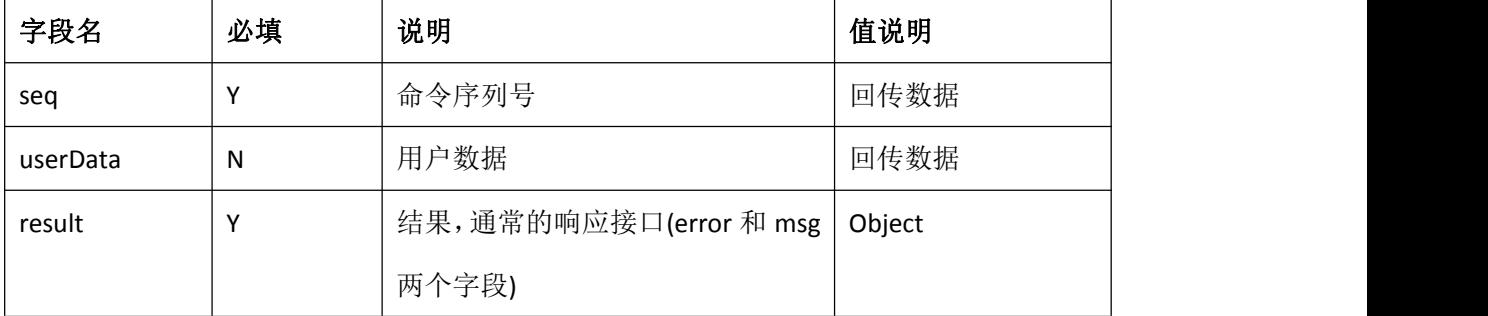

注: 如果一个请求中携带了多个请求, 则 response 域, 将被替换为 responses 域, 结果为 responses 域的数组。

### <span id="page-23-1"></span>**8.** 坐席退出登录

### <span id="page-23-2"></span>**1.** 描述

业务系统的业务员(坐席)退出业务系统时,业务系统需要向呼叫中心平台通知业务员登录, 一边呼叫系统确定业务员的状态。

#### <span id="page-23-3"></span>**2. URL**

<http://ip:port/openapi/V2.0.x/AgentLogout> (x=1,2,3,4,6)

### <span id="page-23-4"></span>**3.** 消息格式

{

```
"authentication": {
```
"customer": "C2",

"agent": "1000",

"digest": "",

"seq": "5271",

"timestamp": "1471918933001"

```
},"param": {
```
"debug": "true",

"lang": "en\_US"

```
},"request": {
```
"agent": "",

"seq": "",

}

```
"userData ": "",
```

```
}
```
### <span id="page-24-0"></span>**4.** 参数说明

authentication 域说明: 见 [3.1](#page-8-1)

param 域说明: 见 [3.2](#page-9-1)

request 域说明:

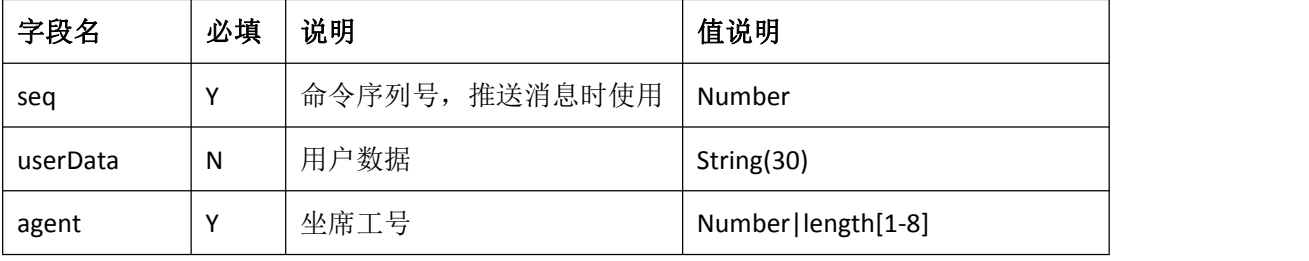

userData 说明:用户可以在 userData 中携带一些用户自定义的数据。如对端系统是多用户的, 客户把用户的唯一标识传过来。我们回传回去,业务系统就可以知道时那个客户的。再如与 坐席相关的呼叫,用户传过来的数据就是坐席的唯一标识。

### <span id="page-25-0"></span>**5.** 响应格式

```
{ "data": { "seq": ""
         "response": { "seq": "", "userData": "", "result":{"error": ""} }, },"logs": "", "result": { "error": "", "msg": "" }
}
```
注: Error 为 0 标识成功, 但只能标识系统已经收到该请求, 并且已经准备开始处理。

### <span id="page-25-1"></span>**6.** 响应说明

logs 域未日志域,如果开启了调试会携带相关调试信息

result 域说明: 见 [3.4](#page-10-0)

data 域说明

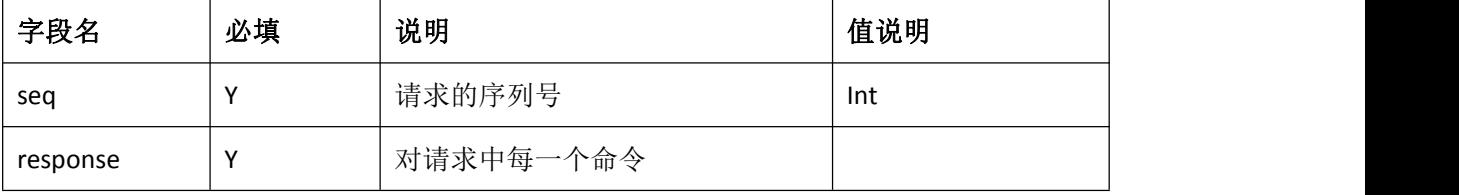

response 字段:

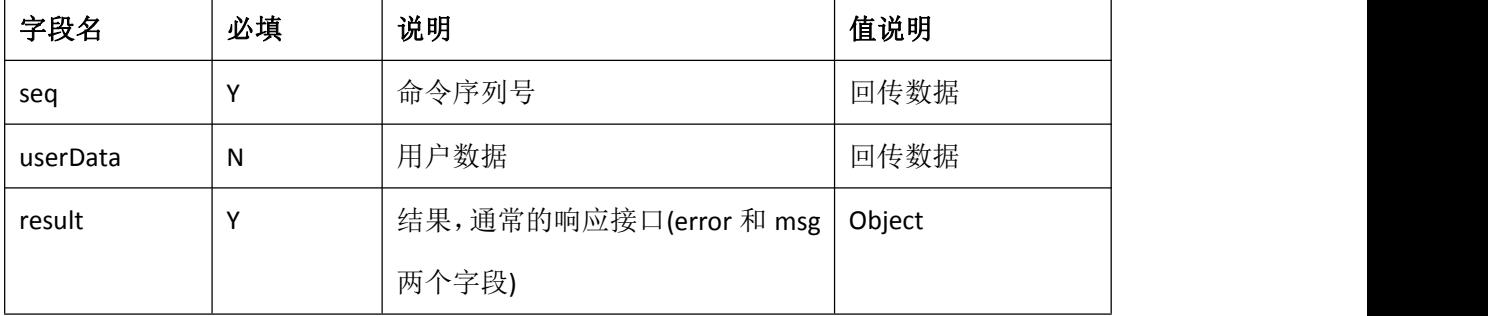

注: 如果一个请求中携带了多个请求, 则 response 域, 将被替换为 responses 域, 结果为 responses 域的数组。

# <span id="page-26-0"></span>**9.** 坐席置忙

### <span id="page-26-1"></span>**1.** 描述

坐席将自己置忙,暂时不接受呼叫。

### <span id="page-26-2"></span>**2. URL**

<http://ip:port/openapi/V2.0.x/AgentSetBusy> (x=1,2,3,4,6)

## <span id="page-26-3"></span>**3.** 消息格式

```
{
```
"authentication": {

```
"customer": "C2",
```
"agent": "1000",

"digest": "",

"seq": "5271",

"timestamp": "1471918933001"

```
},"param": {
```
"debug": "true",

"lang": "en\_US"

```
},"request": {
```
"seq": "",

"userData": "",

```
"agent": "",
```
}

}

### <span id="page-26-4"></span>**4.** 参数说明

authentication 域说明: 见 [3.1](#page-8-1) param 域说明: 见 [3.2](#page-9-1)

request 域说明:

| 字段名      | 必填 | 说明             | 值说明                |
|----------|----|----------------|--------------------|
| seg      | Υ  | 命令序列号, 推送消息时使用 | Number             |
| userData | N  | 用户数据           | String(30)         |
| agent    | ٧  | 坐席工号           | Number length[1-8] |

userData 说明: 用户可以在 userData 中携带一些用户自定义的数据。如对端系统是多用户的, 客户把用户的唯一标识传过来。我们回传回去,业务系统就可以知道时那个客户的。再如与 坐席相关的呼叫,用户传过来的数据就是坐席的唯一标识。

### <span id="page-27-0"></span>**5.** 响应格式

{

```
"data": { "seq": ""
         "response": { "seq": "", "userData": "", "result":"" }, },<br>"logs": "",
    "result": { "error": "", "msg": "" }
}
```
注: Error 为 0 标识成功, 但只能标识系统已经收到该请求, 并且已经准备开始发起呼叫了。

### <span id="page-27-1"></span>**6.** 响应说明

logs 域未日志域, 如果开启了调试会携带相关调试信息

result 域说明: 见 [3.4](#page-10-0)

data 域说明

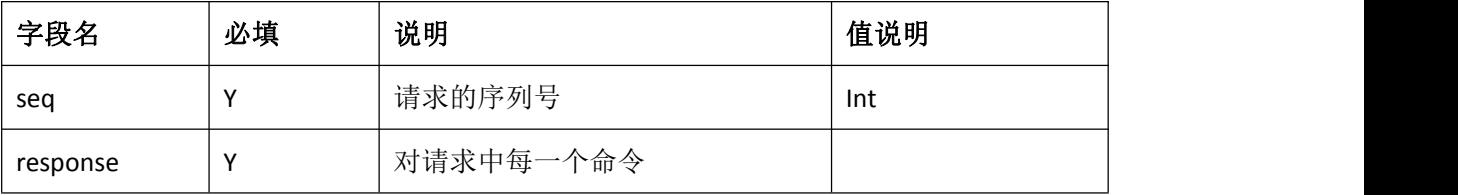

response 字段:

| 字段名      | 必填 | 说明                      | 值说明    |
|----------|----|-------------------------|--------|
| seg      | ν  | 命令序列号                   | 回传数据   |
| userData | N  | 用户数据                    | 回传数据   |
| result   | v  | 结果, 通常的响应接口(error 和 msg | Object |
|          |    | 两个字段)                   |        |

注: 如果一个请求中携带了多个请求, 则 response 域, 将被替换为 responses 域, 结果为 responses 域的数组。

# <span id="page-28-0"></span>**10.**坐席置闲

### <span id="page-28-1"></span>**1.** 描述

坐席将自己置闲,可以接受呼叫。

### <span id="page-28-2"></span>**2. URL**

<http://ip:port/openapi/V2.0.x/AgentSetIdle> (x=1,2,3,4,6)

### <span id="page-28-3"></span>**3.** 消息格式

{

```
"authentication": {
```
"customer": "C2",

"agent": "1000",

"digest": "",

"seq": "5271",

"timestamp": "1471918933001"

},"param": {

"debug": "true",

"lang": "en\_US"

```
},<br>"request": {
       "seq": "", "userData": "", "agent": "", }
}
```
### <span id="page-29-0"></span>**4.** 参数说明

authentication 域说明: 见 [3.1](#page-8-1)

param 域说明: 见 [3.2](#page-9-1)

request 域说明:

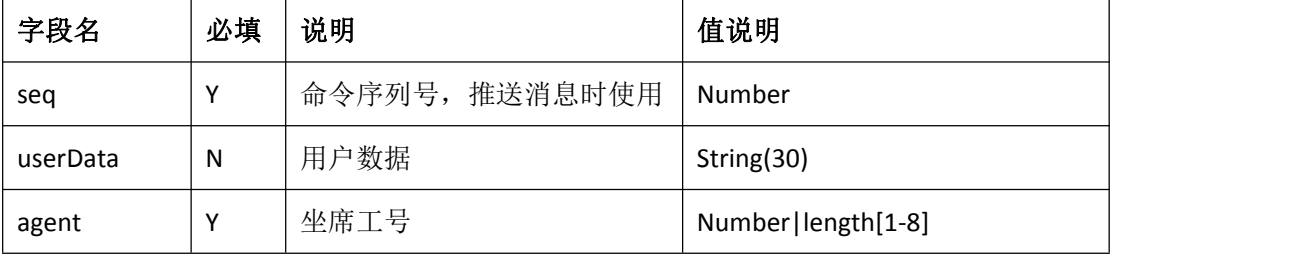

userData 说明:用户可以在 userData 中携带一些用户自定义的数据。如对端系统是多用户的, 客户把用户的唯一标识传过来。我们回传回去,业务系统就可以知道时那个客户的。再如与 坐席相关的呼叫,用户传过来的数据就是坐席的唯一标识。

### <span id="page-29-1"></span>**5.** 响应格式

```
\{
```

```
"data": {
```
"seq": ""

"response": { "seq": "", "userData": "", "result":"" },

},"logs": "",

```
"result": { "error": "", "msg": "" }
```
}

注: Error 为 0 标识成功, 但只能标识系统已经收到该请求, 并且已经准备开始发起呼叫了。

### <span id="page-30-0"></span>**6.** 响应说明

logs 域未日志域,如果开启了调试会携带相关调试信息

result 域说明: 见 [3.4](#page-10-0)

data 域说明

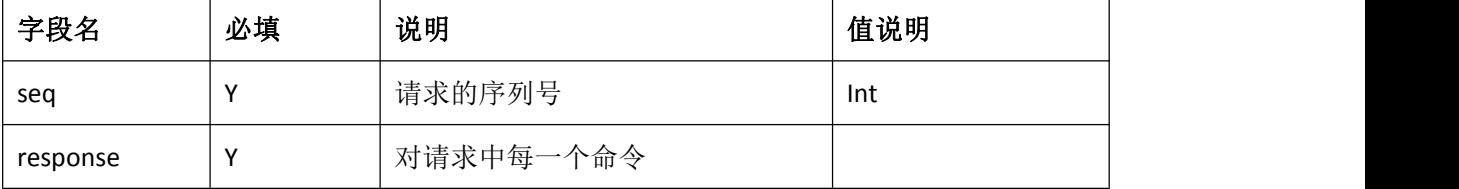

response 字段:

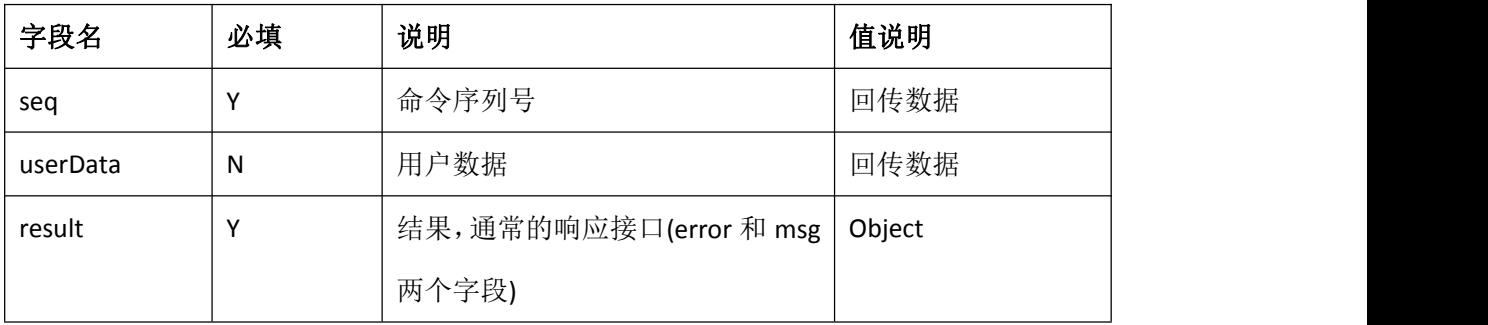

注: 如果一个请求中携带了多个请求, 则 response 域, 将被替换为 responses 域, 结果为 responses 域的数组。

### <span id="page-30-1"></span>**11.**坐席点击呼叫

### <span id="page-30-2"></span>**1.** 描述

业务系统通过发送该 API 将发起呼叫,先呼叫触发该 API 的坐席,再呼叫指定的被叫号码;

#### <span id="page-30-3"></span>**2. URL**

<http://ip:port/openapi/V2.0.x/CallNumber> (x=1,2,3,4,6)

### <span id="page-30-4"></span>**3.** 消息格式

{

```
"authentication": {
```

```
"customer": "C2",
```
"digest": "",

"seq": "5271",

"timestamp": "1471918933001"

```
},"param": {
```
"debug": "true",

"lang": "en\_US"

},"request": {

"seq": "",

```
"userData": "",
```
"agent": "",

"callee": "",

}

}

# <span id="page-31-0"></span>**4.** 参数说明

authentication 域说明: 见 [3.1](#page-8-1)

param 域说明: 见 [3.2](#page-9-1)

request 域说明:

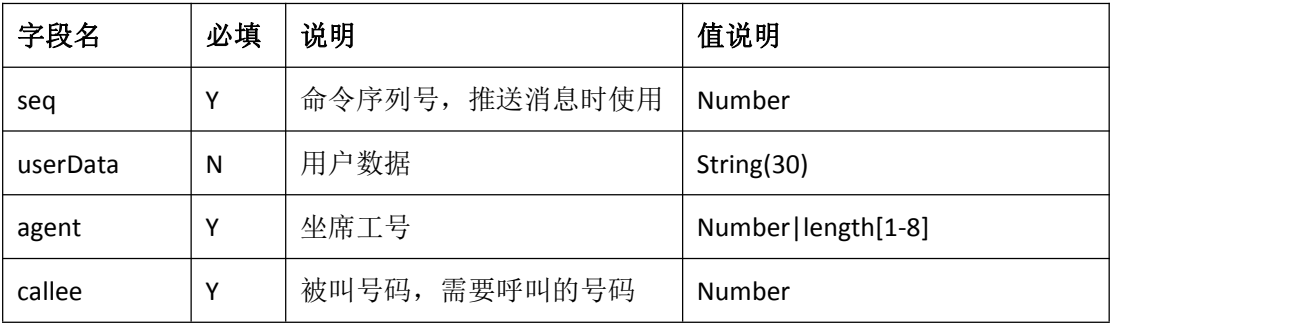

userData 说明: 用户可以在 userData 中携带一些用户自定义的数据。如对端系统是多用户的, 客户把用户的唯一标识传过来。我们回传回去,业务系统就可以知道时那个客户的。再如与 坐席相关的呼叫,用户传过来的数据就是坐席的唯一标识。

### <span id="page-32-0"></span>**5.** 响应格式

```
{ "data": { "seq": ""
         "response": { "seq": "", "userData": "", "result":"" }, },"logs": "", "result": { "error": "", "msg": "" }
}
```
注: Error 为 0 标识成功, 但只能标识系统已经收到该请求, 并且已经准备开始发起呼叫了。

### <span id="page-32-1"></span>**6.** 响应说明

logs 域未日志域,如果开启了调试会携带相关调试信息

result 域说明: 见 [3.4](#page-10-0)

data 域说明

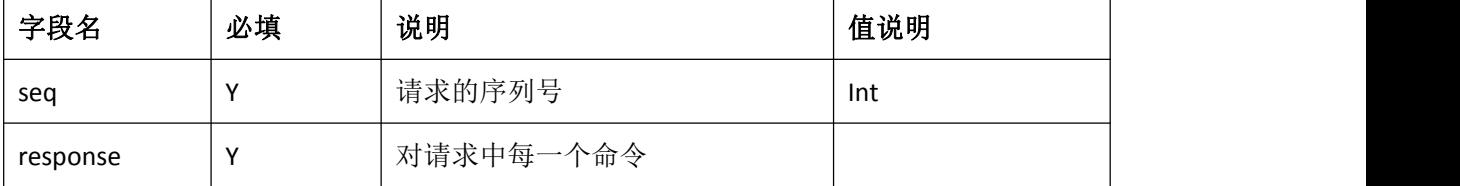

response 字段:

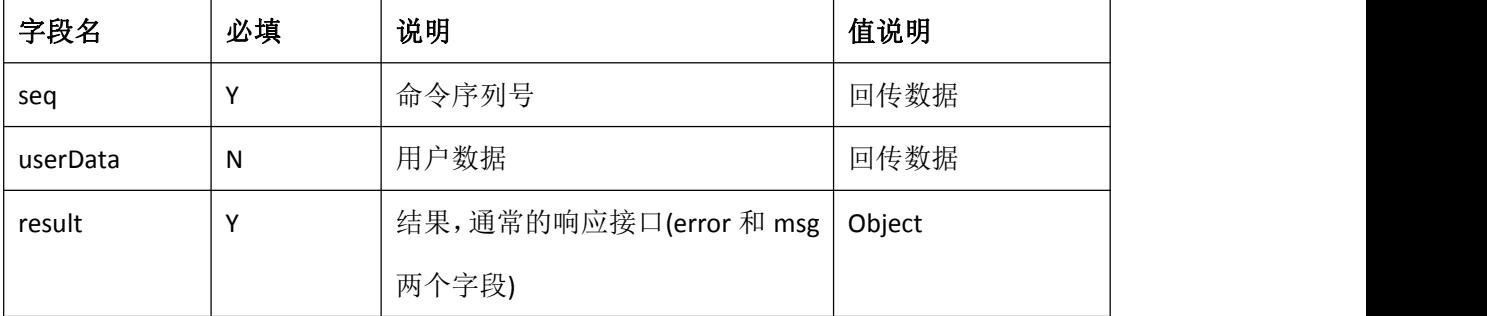

注: 如果一个请求中携带了多个请求, 则 response 域, 将被替换为 responses 域, 结果为

33

responses 域的数组。

# <span id="page-33-0"></span>**12.**坐席挂断呼叫

### <span id="page-33-1"></span>**1.** 描述

业务系统通过发送该 API 将发起呼叫,先呼叫触发该 API 的坐席,再呼叫指定的被叫号码;

#### <span id="page-33-2"></span>**2. URL**

```
http://ip:port/openapi/V2.0.x/HangupCall (x=1,2,3,4,6)
```
# <span id="page-33-3"></span>**3.** 消息格式

```
\{"authentication": { "customer": "C2", "digest": "", "seq": "5271", "timestamp": "1471918933001"
   },"param": { "debug": "true", "lang": "en_US"
   },"request": {
```

```
"seq": "",
```
}

"agent": "",

```
"userData": "",
```
}

### <span id="page-33-4"></span>**4.** 参数说明

authentication 域说明: 见 [3.1](#page-8-1) param 域说明: 见 [3.2](#page-9-1)

request 域说明:

| 字段名      | 必填           | 说明             | 值说明            |
|----------|--------------|----------------|----------------|
| seg      | $\mathbf{v}$ | 命令序列号, 推送消息时使用 | Number         |
| agent    |              | 坐席工号           | Number $(1-8)$ |
| userData | $\checkmark$ |                | String(30)     |

# <span id="page-34-0"></span>**5.** 响应格式

```
{
```
"data": {

"seq": ""

"response": { "seq": "", "result":"" },

},"logs": "",

"result": { "error": "", "msg": "" }

}

注: Error 为 0 标识成功, 但只能标识系统已经收到该请求, 并且已经准备开始发起呼叫了。

### <span id="page-34-1"></span>**6.** 响应说明

logs 域未日志域,如果开启了调试会携带相关调试信息

result 域说明: 见 [3.4](#page-10-0)

data 域说明

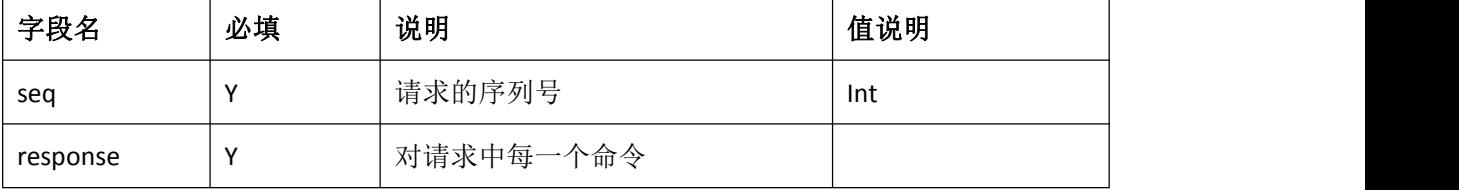

response 字段:

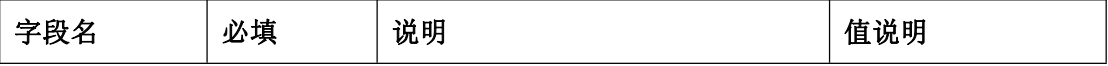

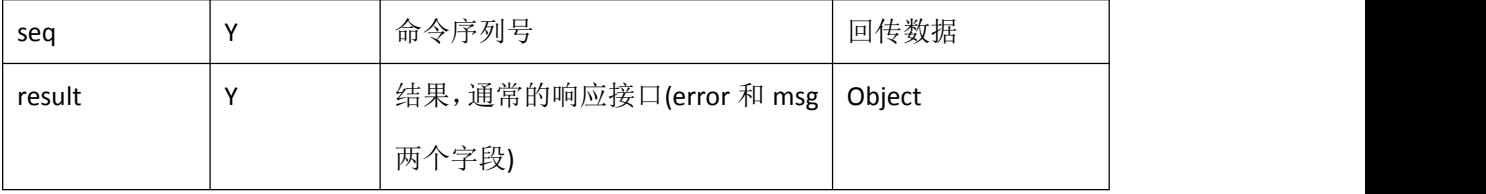

注: 如果一个请求中携带了多个请求, 则 response 域, 将被替换为 responses 域, 结果为 responses 域的数组。

# <span id="page-35-0"></span>**13.**创建外呼任务

## <span id="page-35-1"></span>**1.** 描述

给指定坐席创建呼叫任务

### <span id="page-35-2"></span>**2. URL**

<http://ip:port/openapi/V2.0.x/CallTaskCreate> (x=1,2,3,4,6)

## <span id="page-35-3"></span>**3.** 消息格式

 $\{$ 

"authentication": {

"customer": "C2",

"agent": "1000",

"digest": "",

"seq": "5271",

"timestamp": "1471918933001"

```
},"param": {
```
"debug": "true",

"lang": "en\_US"

},"request": {

"seq": "",

"userData": "",

```
"agent": "", "taskName": "", "callers": ["","","" ……], "callees":[ "","","" …… ], }
```
}

### <span id="page-36-0"></span>**4.** 参数说明

authentication 域说明: 见 [3.1](#page-8-1)

param 域说明: 见 [3.2](#page-9-1)

request 域说明:

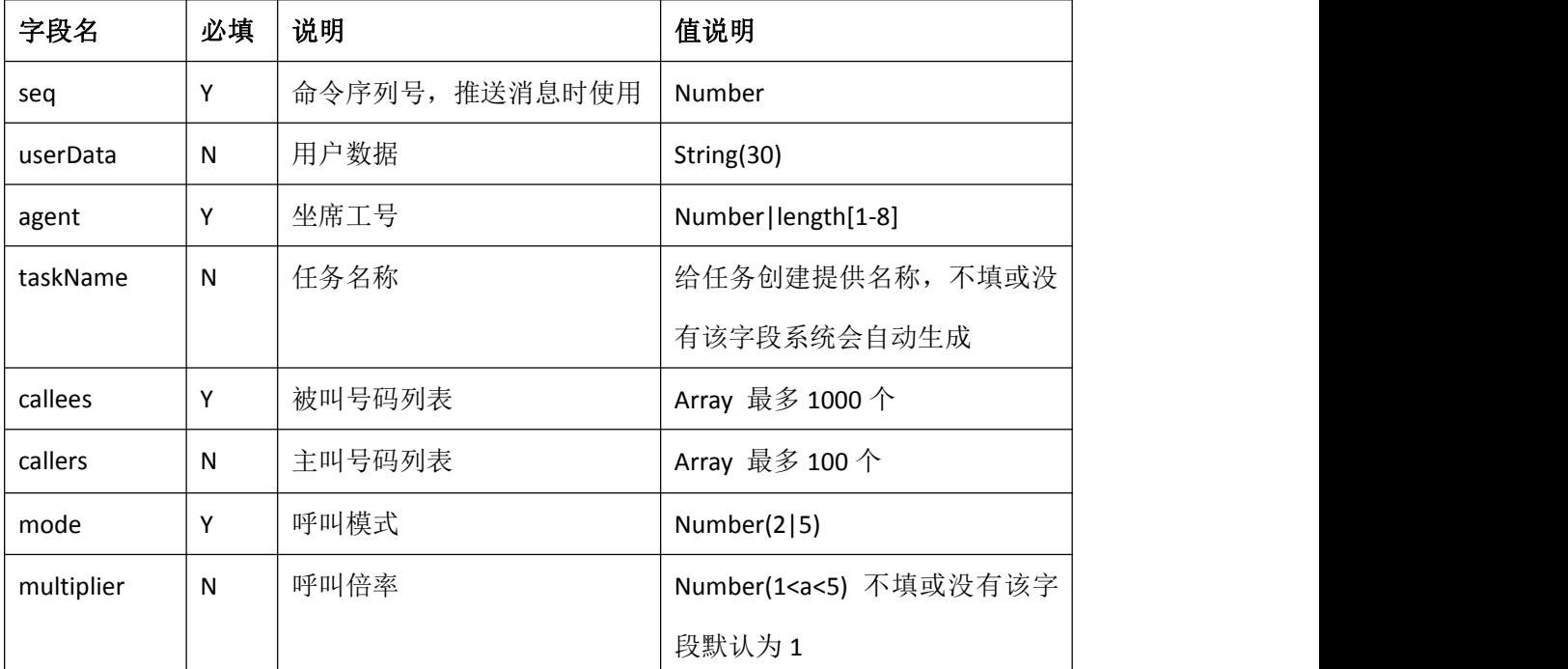

Mode 域说明:

填写 2, 呼叫任务会先呼叫客户, 客户接通后再呼叫坐席;

填写 5, 呼叫会先呼叫坐席, 在呼叫客户;

Callers 域说明:

如果 Mode 域为 5, callers 域将不会被处理, 呼叫过程中会根据呼叫设定选择主叫号码;

如果该字段,不填写,系统会根据已有的主叫设定通过坐席去匹配主叫号码或号码组; 如果没有相关的主叫设定,系统将随便选择一个号码组,作为任务的主叫来源;(此时,如 果系统中不存在呼叫号码组,该 API 会执行失败)

如果该字段填写主叫号码,系统会判断这些主叫号码是否是该客户的,或者有主叫号码 处于不可用状态,该 API 将执行失败。

userData 说明:用户可以在 userData 中携带一些用户自定义的数据。如对端系统是多用户的, 客户把用户的唯一标识传过来。我们回传回去,业务系统就可以知道时那个客户的。再如与 坐席相关的呼叫,用户传过来的数据就是坐席的唯一标识。

### <span id="page-37-0"></span>**5.** 响应格式

```
{ "data": { "seq": ""
          "response": { "seq": "", "userData": "", "result":"", "taskID": "", "report": { "total": "", "error": "", "repeat": "", }, }, },<br>"logs": "",
     "result": { "error": "", "msg": "" }
}
```
注: Error 为 0 标识成功, 但只能标识系统已经收到该请求, 并且已经准备开始发起呼叫了。

### <span id="page-37-1"></span>**6.** 响应说明

logs 域未日志域,如果开启了调试会携带相关调试信息

result 域说明: 见 [3.4](#page-10-0)

data 域说明

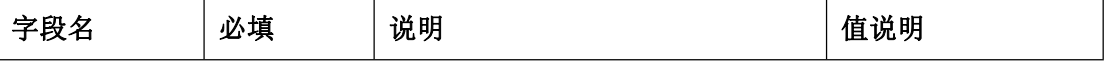

38

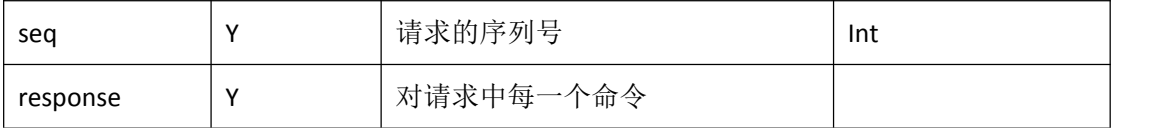

response 字段:

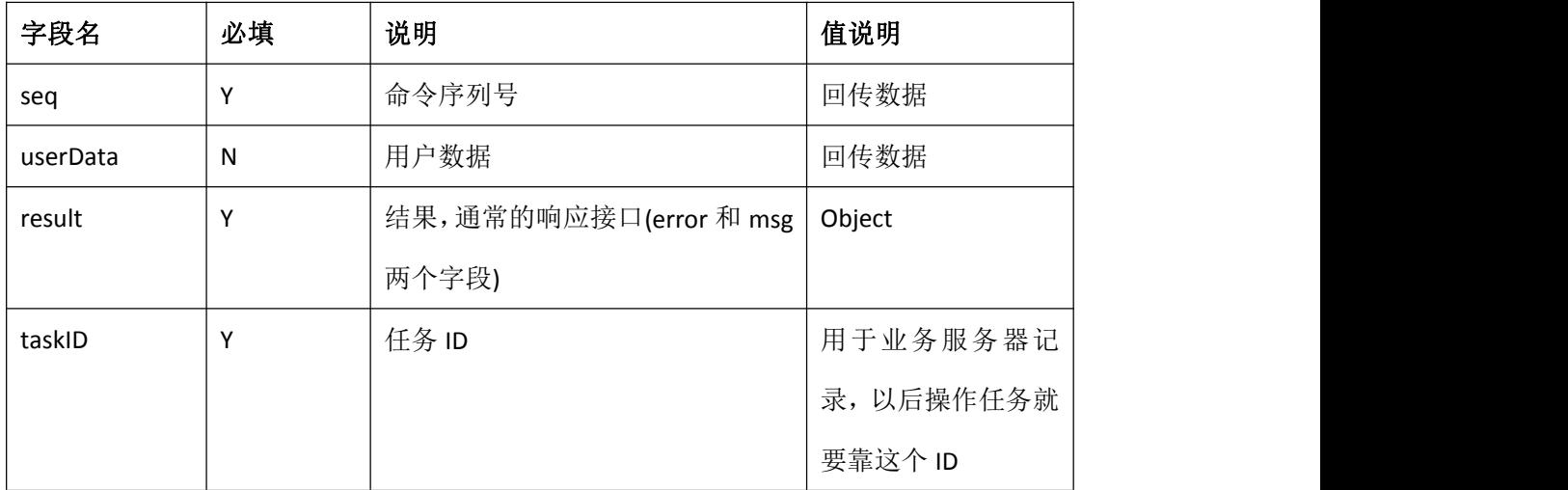

report 域说明: 号码导入结果汇报

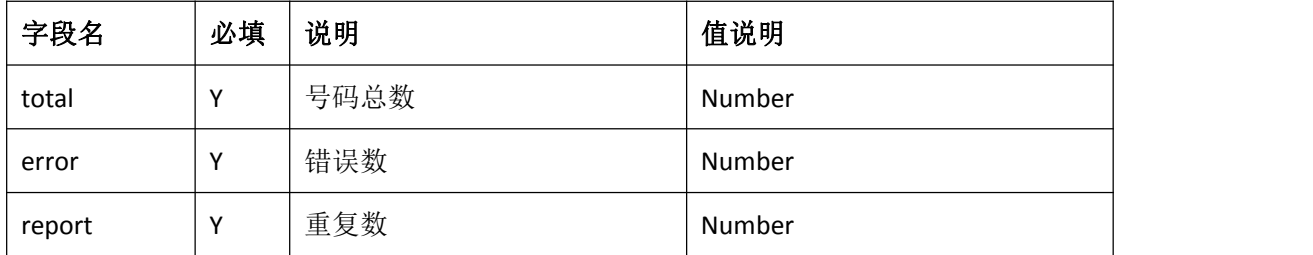

注: 如果一个请求中携带了多个请求, 则 response 域, 将被替换为 responses 域, 结果为 responses 域的数组。

# <span id="page-38-0"></span>**14.**外呼任务查询

## <span id="page-38-1"></span>**1.** 描述

查询指定业务员是否有对应的外呼任务

#### <span id="page-38-2"></span>**2. URL**

<http://ip:port/openapi/V2.0.x/CallTaskQuery> (x=1,2,3,4,6)

### <span id="page-38-3"></span>**3.** 消息格式

{

```
"authentication": {
```
"customer": "C2",

"agent": "1000",

"digest": "",

"seq": "5271",

"timestamp": "1471918933001"

```
},"param": {
```
"debug": "true",

"lang": "en\_US"

},"request": {

```
"seq": "",
```
"agent": "",

```
"userData": "",
```

```
}
```
### <span id="page-39-0"></span>**4.** 参数说明

}

authentication 域说明: 见 [3.1](#page-8-1)

param 域说明: 见 [3.2](#page-9-1)

request 域说明:

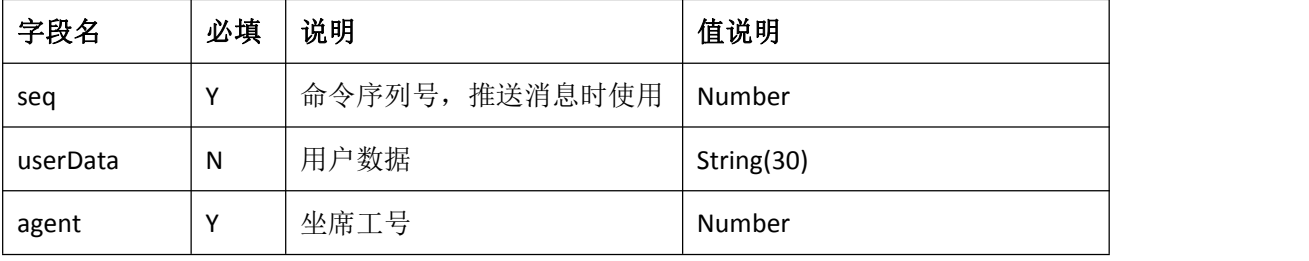

userData 说明:用户可以在 userData 中携带一些用户自定义的数据。如对端系统是多用户的, 客户把用户的唯一标识传过来。我们回传回去,业务系统就可以知道时那个客户的。再如与 坐席相关的呼叫,用户传过来的数据就是坐席的唯一标识。

# <span id="page-40-0"></span>**5.** 响应格式

```
{ "data": { "seq": ""
         "response": { "seq": "", "userData": "", "result":"", "taskID": ""}, },"logs": "", "result": { "error": "", "msg": "" }
}
```
注: Error 为 0 标识成功, 但只能标识系统已经收到该请求, 并且已经准备开始发起呼叫了。

### <span id="page-40-1"></span>**6.** 响应说明

logs 域未日志域,如果开启了调试会携带相关调试信息

result 域说明: <u>见 [3.4](#page-10-0)</u>

data 域说明

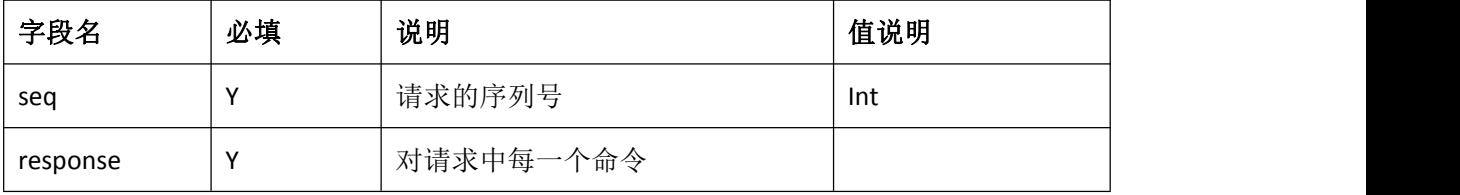

response 字段:

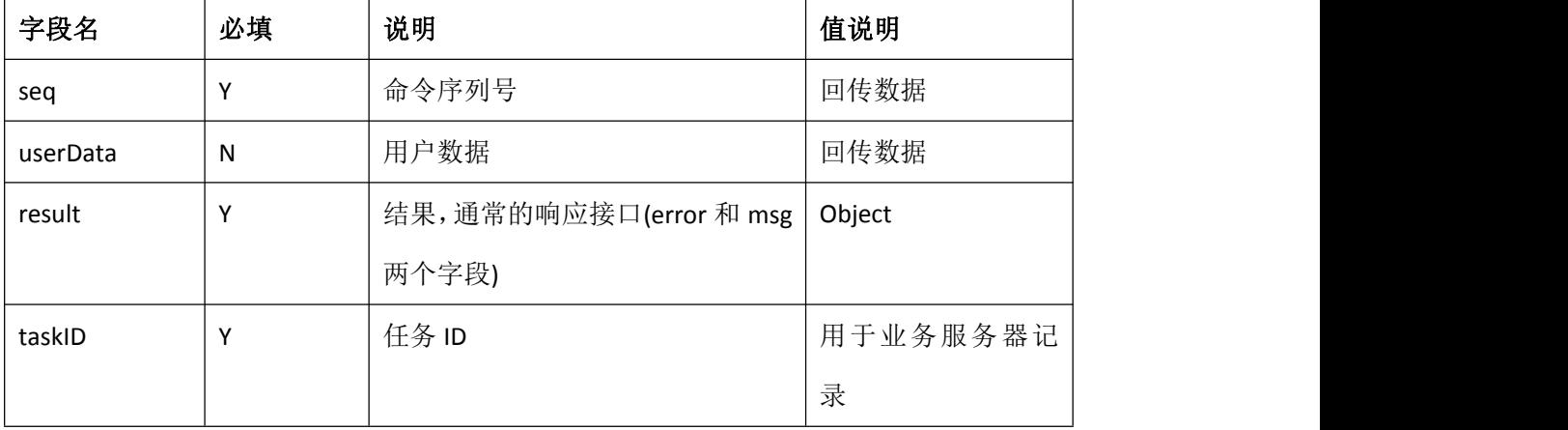

注: 如果一个请求中携带了多个请求, 则 response 域, 将被替换为 responses 域, 结果为 responses 域的数组。

# <span id="page-41-0"></span>**15.**外呼任务控制

### <span id="page-41-1"></span>**1.** 描述

呼叫任务控制;

#### <span id="page-41-2"></span>**2. URL**

<http://ip:port/openapi/V2.0.x/CallTaskControl> (x=1,2,3,4,6)

## <span id="page-41-3"></span>**3.** 消息格式

#### {

"authentication": {

"customer": "SCCC-test",

"agent": "1000",

"digest": "",

"seq": "5271",

"timestamp": "1471918933001"

},"param": {

"debug": "true",

"lang": "en\_US"

```
},"request": {
```
"seq": "",

"agent": "",

"userData": "",

"taskID": "",

"action": "",

}

### <span id="page-42-0"></span>**4.** 参数说明

}

authentication 域说明: 见 [3.1](#page-8-1)

param 域说明: 见 [3.2](#page-9-1)

request 域说明:

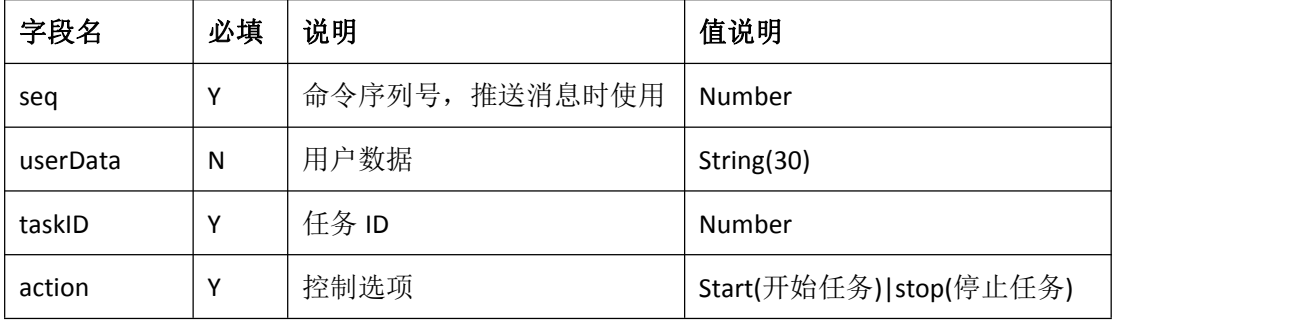

userData 说明: 用户可以在 userData 中携带一些用户自定义的数据。如对端系统是多用户的, 客户把用户的唯一标识传过来。我们回传回去,业务系统就可以知道时那个客户的。再如与 坐席相关的呼叫,用户传过来的数据就是坐席的唯一标识。

### <span id="page-42-1"></span>**5.** 响应格式

{

```
"data": { "seq": ""
         "response": { "seq": "", "userData": "", "result":"", "taskID": ""}, },"logs": "", "result": { "error": "", "msg": "" }
}
```
注: Error 为 0 标识成功, 但只能标识系统已经收到该请求, 并且已经准备开始发起呼叫了。

### <span id="page-42-2"></span>**6.** 响应说明

logs 域未日志域,如果开启了调试会携带相关调试信息

43

result 域说明: 见 [3.4](#page-10-0)

data 域说明

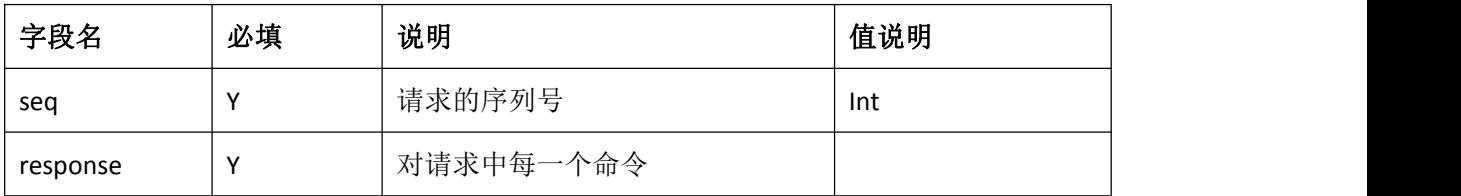

response 字段:

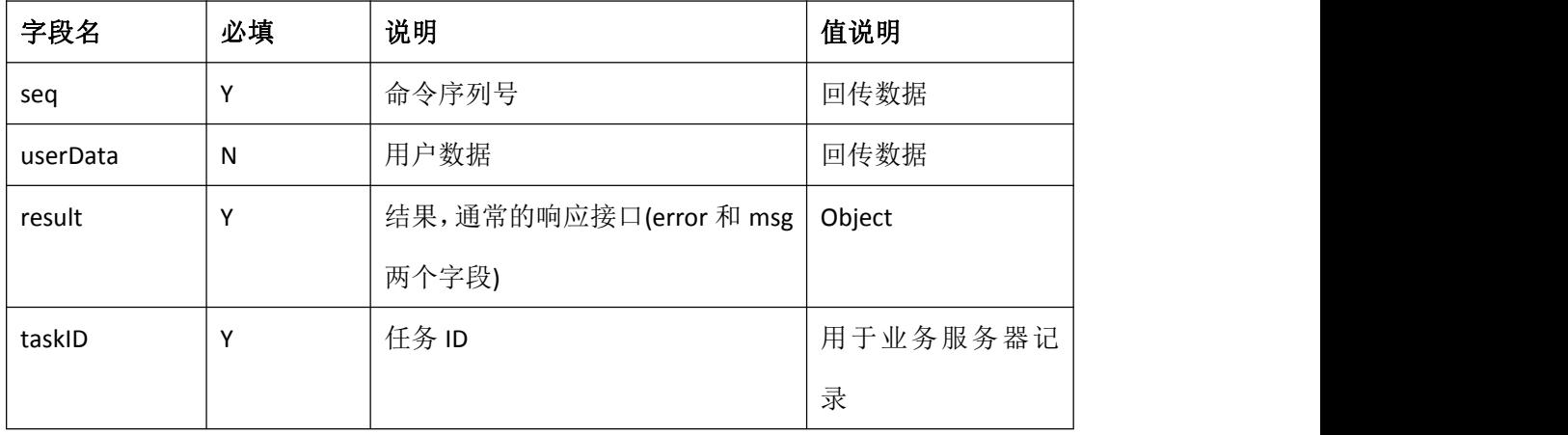

注: 如果一个请求中携带了多个请求, 则 response 域, 将被替换为 responses 域, 结果为 responses 域的数组。

# <span id="page-43-0"></span>**16.**外呼任务追加号码

## <span id="page-43-1"></span>**1.** 描述

呼叫任务追加号码

### <span id="page-43-2"></span>**2. URL**

<http://ip:port/openapi/V2.0.x/CallTaskAddNumbers> (x=1,2,3,4,6)

# <span id="page-43-3"></span>**3.** 消息格式

{

"authentication": {

"customer": "C2",

"agent": "1000",

```
"digest": "", "seq": "5271", "timestamp": "1471918933001"
},"param": { "debug": "true", "lang": "en_US"
},"request": { "seq": "", "userData": "", "taskID": "", "agent": "", "callees": ["", ….],
```
### }

### <span id="page-44-0"></span>**4.** 参数说明

authentication 域说明: 见 [3.1](#page-8-1)

param 域说明: 见 [3.2](#page-9-1)

}

request 域说明:

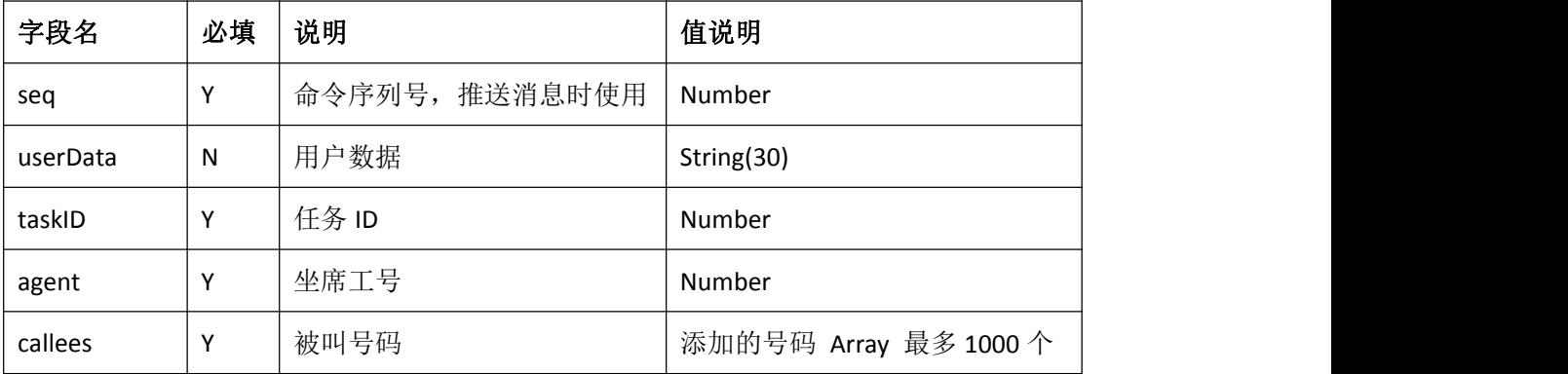

userData 说明:用户可以在 userData 中携带一些用户自定义的数据。如对端系统是多用户的, 客户把用户的唯一标识传过来。我们回传回去,业务系统就可以知道时那个客户的。再如与 坐席相关的呼叫,用户传过来的数据就是坐席的唯一标识。

### <span id="page-45-0"></span>**5.** 响应格式

```
{
```

```
"data": {
```

```
"seq": ""
         "response": { "seq": "", "userData": "", "result":"", "taskID": "", "report": { "total": "", "error": "", "repeat": "", }, }, },"logs": "", "result": { "error": "", "msg": "" }
}
```
注: Error 为 0 标识成功, 但只能标识系统已经收到该请求, 并且已经准备开始发起呼叫了。

# <span id="page-45-1"></span>**6.** 响应说明

logs 域未日志域,如果开启了调试会携带相关调试信息

result 域说明: 见 [3.4](#page-10-0)

data 域说明

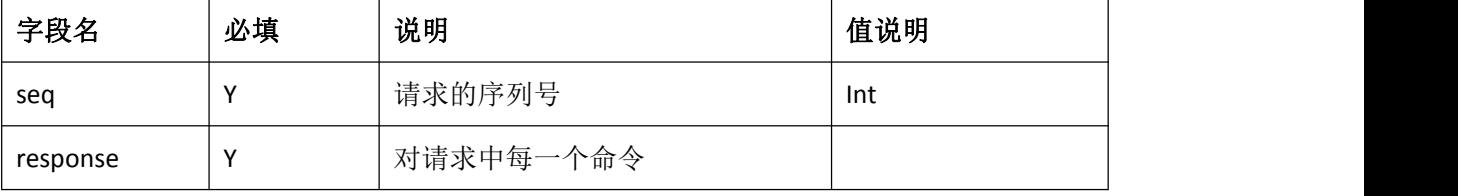

response 字段:

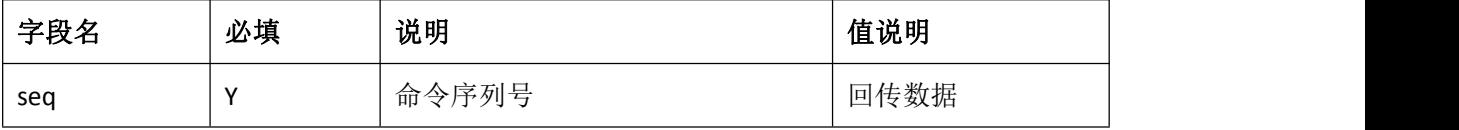

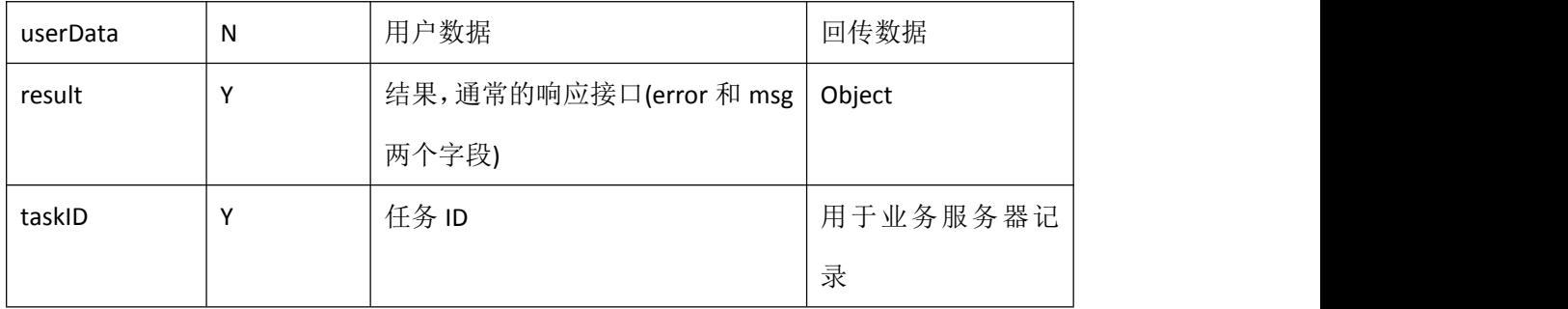

report 域说明: 号码导入结果汇报

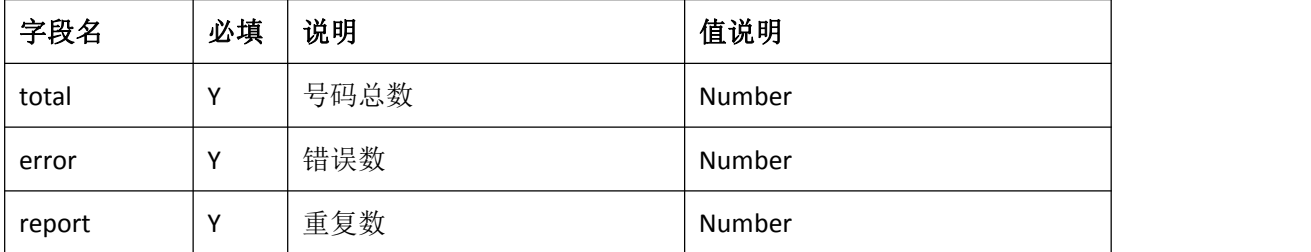

注: 如果一个请求中携带了多个请求, 则 response 域, 将被替换为 responses 域, 结果为 responses 域的数组。

# <span id="page-46-0"></span>**17.**呼叫接通通知

### <span id="page-46-1"></span>**1.** 描述

如果客户的请求引起系统发起了呼叫,在呼叫接通时将会给对端服务器推送相关数据。 客户服务器可以通过请求中的回传 userData (见 userData 说明),用户标识,区分是哪个请 求的通知。

#### <span id="page-46-2"></span>**2. URL**

由用户提供并配置到系统中

### <span id="page-46-3"></span>**3.** 消息格式

```
\{
```

```
"authentication": {
```

```
"customer": "",
"digest": "",
"seq": "",
"timestamp": ""
```

```
},
  "notify": {
     "type":"callstart",
     "customer": "",
     "agent": "","number": "",
     "call\_type": "","seq": "",
     "userData": ""
  },
  "param": {
     "debug": "",
     "lang": ""
   }
}
```
# <span id="page-47-0"></span>**4.** 消息说明

Notify 域说明:

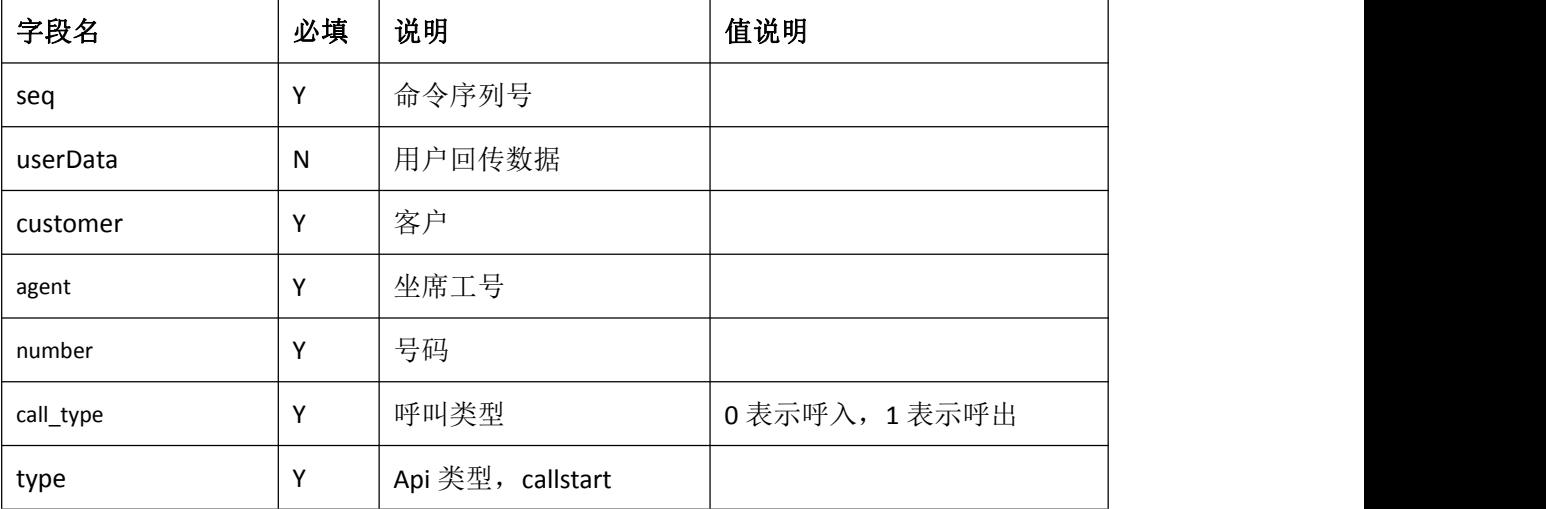

# <span id="page-47-1"></span>**5.** 响应格式

```
"result": { "error": "", "msg": "" }
```
}

# <span id="page-48-0"></span>**6.** 响应说明

Result 域说明:

![](_page_48_Picture_155.jpeg)

## <span id="page-48-1"></span>**18.**通话结束通知

## <span id="page-48-2"></span>**1.** 描述

如果客户请求发起了呼叫,在呼叫结束之后将会给对端服务器推送呼叫过程中的相关数据。 客户服务器可以通过请求中回传的回传 userData (见 userData 说明), 区分是哪个请求的通 知。

### <span id="page-48-3"></span>**2. URL**

由用户提供并配置到系统中

### <span id="page-48-4"></span>**3.** 消息格式

 $\{$ 

```
"authentication": {
   "customer": "",
    "digest": "",
```
"seq": "",

"timestamp": ""

},

```
"notify": {
```

```
"type": "callend",
```

```
"customer": "",
     "agent": "","number": "",
     "call\_type": "","seq": "",
     "userData": ""
 },
  "param": {
     "debug": "",
     "lang": ""
   }
}
```
# <span id="page-49-0"></span>**4.** 消息说明

Notify 域说明:

![](_page_49_Picture_172.jpeg)

# <span id="page-49-1"></span>**5.** 响应格式

{

"result": { "error": "", "msg": "" }

}

# <span id="page-50-0"></span>**6.** 响应说明

Result 域说明:

![](_page_50_Picture_168.jpeg)

# <span id="page-50-1"></span>**19.**呼叫弹屏通知

## <span id="page-50-2"></span>**1.** 描述

客户侧开始振铃时, 通知 API 方, 方便客户弹屏使用

### <span id="page-50-3"></span>**2. URL**

由用户提供并配置到系统中

# <span id="page-50-4"></span>**3.** 消息格式

 $\{$ 

```
"authentication": {
    "customer": "",
    "digest": "",
    "seq": "",
    "timestamp": ""
},
"notify": {
    "{\text{customer}}" =>,
    "agent" \Rightarrow "",
    "number" => "",
    "call_type" => "",
    '' seq" \Rightarrow "",
```

```
"param": {
   "debug": "",
   "lang": ""
  }
}
```
# <span id="page-51-0"></span>**4.** 消息说明

Notify 域说明:

![](_page_51_Picture_161.jpeg)

# <span id="page-51-1"></span>**5.** 响应格式

 $\{$ 

```
"result": { "error": "", "msg": "" }
```
}

# <span id="page-51-2"></span>**6.** 响应说明

Result 域说明:

![](_page_51_Picture_162.jpeg)

# <span id="page-52-0"></span>**20.**获取录音列表

# <span id="page-52-1"></span>**1.** 描述

通过该接口获取指定时间段内的所有录音话单,并指定录音文件的路径,以便客户下载。

### <span id="page-52-2"></span>**2. URL**

<http://ip:port/openapi/V2.0.x/getRecordsList> (x=4,6)

# <span id="page-52-3"></span>**3.** 消息格式

# $\{$

```
"authentication": {
```
"customer": "C2",

"digest": "",

"seq": "5271",

"timestamp": "1471918933001"

},"param": {

"debug": "true",

"lang": "en\_US"

```
},"request": {
```
"seq": "",

"startKey": "",

}

}

# <span id="page-53-0"></span>**4.** 参数说明

![](_page_53_Picture_180.jpeg)

#### 注: id 等于 startKey 的记录不会包含在结果里面

# <span id="page-53-1"></span>**5.** 响应格式

```
{ "result": { "error": 0, "msg": "成功"
    },<br>"data": {
         "seq": "5271", "response": { "seq": "1", "userData": null, "result": { "error": 0
             }
         },<br>"record": [
            \{"key": "1", "caller": "10086", "callee": "26104935", "filename": "", "type": "4", "agent": "", "startTime": "1505992923", "duration": "330"
              }
         ]
    },<br>"logs": null
}
```
# <span id="page-54-0"></span>**6.** 响应说明

| 参数        | 类型            | 必填 | 说明                           |
|-----------|---------------|----|------------------------------|
| key       | <b>String</b> | Y  | 唯一标示 录音 ID                   |
| agent     | <b>String</b> | Y  | 坐席工号, 如果需要分机号, 请将坐席分机号和工号配置为 |
|           |               |    | 相同                           |
| caller    | <b>String</b> | Y  | 主叫号码                         |
| callee    | <b>String</b> | Y  | 被叫号码                         |
| type      | Int           | Y  | 呼入 0                         |
|           |               |    | 呼出 1                         |
| startTime | Int           | Y  | 呼叫开始时间                       |
| duration  | Int           | Y  | 通话时长                         |
| filename  | <b>String</b> | Y  | 录音文件名路径                      |

数据域为一个数组,数组中的每个成员为一个对象,表示一条录音记录,对象各个字段说明:

每次返回的最大录音条数为 500 条,如果录音获取的需求量更多,可以通过每条数据的 Key 的最大值

作为下一次获取请求的 startKey;

# <span id="page-54-1"></span>**7.** 获取录音文件

当客户拿到录音文件列表之后,便可以下载录音。录音文件的 URL 为:

[http://ip:port/<filename](http://ip:port/%3cfilename)>

其中 filename 为响应数据中的 filename 字段

# <span id="page-54-2"></span>**21.**通知呼入

### <span id="page-54-3"></span>**1.** 描述

发起请求后,呼叫坐席侧时通知

### <span id="page-54-4"></span>**2. URL**

由用户提供 url

# <span id="page-55-0"></span>**3.** 消息格式

```
\{
```

```
"authentication": {
```

```
"customer": "",
```
"digest": "",

```
"seq": "",
```
"timestamp": ""

#### },

```
"notify": {
```

```
"type": "callin",
```

```
"customer": "",
```

```
"agent": "",
```

```
"number": "",
```

```
"call\_type": "",
```

```
"seq": "",
```
"userData": ""

### },

```
"param": {
```
"debug": "",

```
"lang": ""
```
}

```
}
```
# <span id="page-55-1"></span>**4.** 消息说明

Notify 域说明:

![](_page_55_Picture_176.jpeg)

![](_page_56_Picture_175.jpeg)

# <span id="page-56-0"></span>**5.** 响应格式

```
{
```

```
"result": { "error": "", "msg": "" }
```

```
}
```
# <span id="page-56-1"></span>**6.** 响应说明

Result 域说明:

![](_page_56_Picture_176.jpeg)

# <span id="page-56-2"></span>**22.**通知呼出

# <span id="page-56-3"></span>**1.** 描述

发其请求后,坐席侧呼出时通知

### <span id="page-56-4"></span>**2. URL**

由用户提供 URL

# <span id="page-56-5"></span>**3.** 消息格式

#### $\{$

```
"authentication": {
```
"customer": "",

"digest": "",

"seq": "",

"timestamp": ""

```
},
  "notify": {
     "type": "callout",
     "customer": "",
     "agent": "","number": "",
     "call\_type": "","seq": "",
      "userData": ""
  },
  "param": {
     "debug": "",
     "lang": ""
   }
}
```
# <span id="page-57-0"></span>**4.** 消息说明

Notify 域说明:

![](_page_57_Picture_167.jpeg)

# <span id="page-57-1"></span>**5.** 响应格式

```
"result": { "error": "", "msg": "" }
```
}

### <span id="page-58-0"></span>**6.** 响应说明

Result 域说明:

![](_page_58_Picture_157.jpeg)

# <span id="page-58-1"></span>**23.**呼叫结束通知话单

### <span id="page-58-2"></span>**1.** 描述

如果客户请求发起了呼叫,在呼叫结束之后将会给对端服务器推送呼叫过程中的相关数据。 客户服务器可以通过请求中回传的 userData, 用户标识, 区分是哪个请求的通知。

#### <span id="page-58-3"></span>**2. URL**

由用户提供 URL

### <span id="page-58-4"></span>**3.** 消息格式

 $\{$ 

```
"authentication": {
    "customer": "",
    "digest": "",
    "seq": "",
    "timestamp": ""
},
"notify": {
    "type": "billing",
    "startTime": "",
    "ringTime": "",
```

```
"answerTime": "",
      "byeTime": "",
      "callee": "",
      "caller": "",
      "recordFile": "",
      "service": "",
      "session": "",
      "seq": "",
      "userData": ""
  },
  "param": {
      "debug": "",
     "lang": ""
   }
}
```
# <span id="page-59-0"></span>**4.** 消息说明

Notify 域说明:

![](_page_59_Picture_169.jpeg)

![](_page_60_Picture_165.jpeg)

### <span id="page-60-0"></span>**5.** 响应格式

```
{ "result": { "error": "", "msg": "" }
```
# <span id="page-60-1"></span>**6.** 响应说明

}

Result 域说明:

![](_page_60_Picture_166.jpeg)

# <span id="page-60-2"></span>**24.**请求获取话单

客户向呼叫中心发送请求,来获取话单

### <span id="page-60-3"></span>**1. URL**

<http://ip:port/openapi/V2.0.x/getCdrList> (版本号 V2.0.x ,根据当前使用的版本号决定,比如当前是用 是 V2.0.1, url 为: [http://ip:port/openapi/V2.0.1/getCdrList](http://ip:port/openapi/V2.0.x/getCdrList))

### <span id="page-60-4"></span>**2.** 消息格式

```
\{"authentication": {
     "customer": "",
     "digest": "",
```
"seq": "",

```
"timestamp": ""
},
"param":{
    "debug":"true",
    "lang":"en_US"
 },
"request": {
   "userData": "123",
   "seq": "123",
   "agent": ['8000", \ldots]."serviceType":"",
   "startTime":"",
   "endTime":"",
   "caller":"",
   "callee":"",
   "timeLengthMin":"",
   "timeLengthMax":""
}
```

```
}
```
# <span id="page-61-0"></span>**3.** 消息说明

request 域说明:

![](_page_61_Picture_140.jpeg)

![](_page_62_Picture_153.jpeg)

# <span id="page-62-0"></span>**4.** 响应格式

{

"result": {

"error": 0,

"msg": "成功"

},"data": {

"seq": 123,

"response": {

"seq": "123",

"userData": "123",

```
"result": {
```
"error": 0

},<br>"total": "4",

## "cdr": [ {

```
"key": "6", "agent": "8000", "serviceType": "5", "answerTime": "2018-09-10 14:39:20", "caller": "15612343021", "callee": "13770761337", "timeLength": "7", "fee": 0.06, "releaseCause": "200"
},<br>{<br>{
    "key": "4", "agent": "8000", "serviceType": "5", "answerTime": "2018-09-10 14:36:47", "caller": "15612343021", "callee": "13813902888", "timeLength": "2", "fee": 0.06, "releaseCause": "200"
```
},....................

]

}

```
},<br>"logs": null
```
}

# <span id="page-64-0"></span>**5.** 响应说明

response 域说明:

![](_page_64_Picture_191.jpeg)

cdr 域说明:

![](_page_64_Picture_192.jpeg)

# **25.**推送任务状态

### **1.** 描述

当任务状态发生变化时,系统会向用户推送状态和其他相关信息

### **2. URL**

由用户提供 url

## **3.** 消息格式

#### $\{$

```
"authentication": {
```

```
"customer": "",
```

```
"digest": "",
```
"seq": "",

"timestamp": ""

#### },

```
"notify": {
```

```
"type": "taskinfo",
"taskID": "","taskName": "",
"calleeAmount": "",
```

```
"remainAmount": "",
```
"status": "",

"seq": "",

"userData": ""

#### },

```
"param": {
```
"debug": "",

"lang": ""

}

}

# **4.** 消息说明

Notify 域说明:

![](_page_66_Picture_211.jpeg)

# **5.** 响应格式

{

```
"result": { "error": "", "msg": "" }
```
}

# **6.** 响应说明

Result 域说明:

![](_page_66_Picture_212.jpeg)